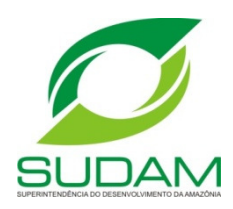

#### **MINISTÉRIO DA INTEGRAÇÃO NACIONAL SUPERINTENDÊNCIA DO DESENVOLVIMENTO DA AMAZÔNIA DIRETORIA DE GESTÃO DE FUNDOS E INCENTIVOS E DE ATRAÇÃO DE INVESTIMENTOS COORDENAÇÃO-GERAL DE INCENTIVOS E BENEFÍCIOS FISCAIS E FINANCEIROS**

# **MANUAL DE INSTRUÇÕES PARA ELABORAÇÃO DE PROJETOS DE INCENTIVOS E BENEFÍCIOS FISCAIS APROVADO PELA DIRETORIA COLEGIADA DA SUDAM**

**BELÉM-PA**

# **SUMÁRIO**

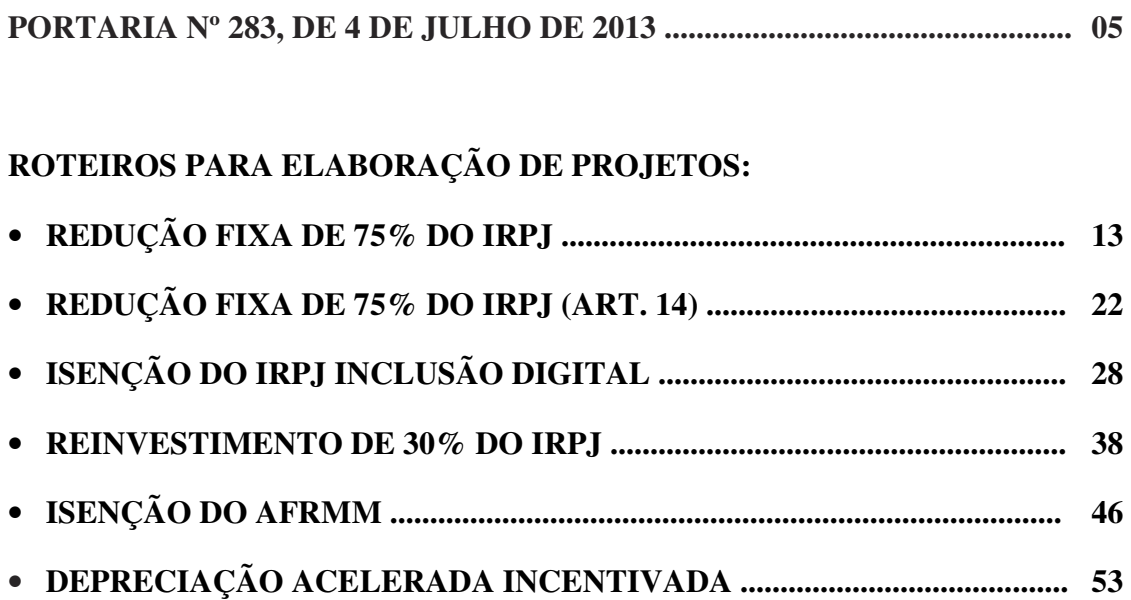

### **PORTARIA Nº 283, DE 4 DE JULHO DE 2013**

O MINISTRO DE ESTADO DA INTEGRAÇÃO NACIONAL, no uso das atribuições que lhe confere o art. 87, parágrafo único $\qquad$ so II da Constituição, e tendo em vista o disposto no § 8° do art. 1° da Medida Provisoria nº 2.199-14, de 24 de agosto de 2001, de conformidade com os arts. 3º dos Decretos nºs 4.984 e 4.985, de 12 de fevereiro de 2004, arts. 4º e 19 da Lei Complementar nº 124, de 3 de janeiro de 2007, arts. 4º e 22 da Lei Complementar nº 125, ambas de 3 de janeiro de 2007, e arts. 7º, 18 e 23 dos Anexos I aos Decretos nºs 6.218 e 6.219, de 4 de outubro de 2007, resolve:

Art. 1º Aprovar a consolidação do Regulamento dos Incentivos Fiscais comuns às Regiões da Amazônia e do Nordeste, administrados pelas Superintendência de Desenvolvimento da Amazônia - SUDAM e Superintendência de Desenvolvimento do Nordeste - SUDENE, na forma do Anexo a esta Portaria.

Art. 2º Fica revogada a Portaria nº 2.091-A, de 28 de dezembro de 2007.

Art. 3º Esta Portaria entra em vigor na data de sua publicação.

FERNANDO BEZERRA DE SOUZA COELHO

#### **ANEXO**

## **REGULAMENTO DOS INCENTIVOS FISCAIS ADMINISTRADOS PELAS SUPERINTENDÊNCIAS DE DESENVOLVIMENTO REGIONAL, SUDAM E SUDENE CAPÍTULO I**

### **DA COMPETÊNCIA**

Art. 1º Os pareceres técnicos de análise, laudos e declarações relativas aos incentivos e benefícios fiscais de que trata a legislação mencionada no parágrafo único, administrados pela Superintendência de Desenvolvimento da Amazônia - SUDAM e pela Superintendência de Desenvolvimento do Nordeste - SUDENE, denominadas neste Anexo, Superintendência de Desenvolvimento Regional, devem observar o disposto neste Regulamento, obedecidas as demais normas vigentes sobre a matéria.

Parágrafo único. São os seguintes os incentivos e benefícios fiscais de que trata este Regulamento:

a) a redução fixa de 75% do imposto sobre a renda e adicionais não restituíveis, base legal: art. 13 da Lei nº 4.239, de 27 de junho de 1963; art. 23 do Decreto-Lei nº 756, de 11 de agosto de 1969; Decreto-lei nº 1.564, de 29 de junho de 1977; art. 3º da Lei 9.532, de 10 de dezembro de 1997; art. 1º da Medida Provisória nº 2.199-14, de 24 de agosto de 2001; Decreto nº 4.212, de 26 de abril de 2002; Decreto nº 4.213, de 26 de abril de 2002; e Decreto nº 6.539, de 18 de agosto de 2008;

b) a redução escalonada do imposto sobre a renda e adicionais não restituíveis de 12,5% de 2009 a 2013, base legal: art. 14 da Lei nº 4.239, de 27 de junho de 1963; art. 22 do Decreto-lei nº 756, de 11 de agosto de 1969; § 2º do art. 3º da Lei nº 9.532, de 10 de dezembro de 1997; art. 2º da Medida Provisória nº 2.199-14, de 24 de agosto de 2001; Decreto nº 4.212, de 26 de abril de 2002; e Decreto nº 4.213, de 26 de abril de 2002;

c) os depósitos para reinvestimento, base legal: art. 3º da Medida Provisória nº 2.199- 14, de 24 de agosto de 2001; Decreto nº 4.212, de 26 de abril de 2002; Decreto nº 4.213, de 26 de abril de 2002; inciso I do art. 2º da Lei nº 9.532, de 10 de dezembro de 1997;

inciso II do art. 1º e art. 19 da Lei nº 8.167, de 16 de janeiro de 1991; art. 23 da Lei nº 5.508, de 11 de outubro de 1968; e art. 29 do Decreto-lei nº 756, de 11 de agosto de 1969;

d) a depreciação acelerada incentivada para efeito de cálculo do imposto sobre a renda, base legal: art. 31 da Lei nº 11.196, de 21 de novembro de 2005; Decreto nº 5.988, de 19 de outubro de 2006; Decreto nº 4.212, de 26 de abril de 2002; e Decreto nº 4.213, de 26 de abril de 2002;

e) o desconto, no prazo de 12 (doze) meses contado da aquisição, dos créditos da contribuição para o PIS/PASEP e da COFINS, base legal: art. 31 da Lei nº 11.196, de 21 de novembro de 2005; o inciso III do § 1º do art. 3º da Lei nº 10.637, de 30 de dezembro de 2002; o inciso III do § 1º do art. 3º da Lei nº 10.833, de 29 de dezembro de 2003; e o § 4º do art. 15 da Lei nº 10.865, de 30 de abril de 2004; Decreto nº 5.988, de 19 de dezembro de 2006; Decreto nº 5.789, de 25 de maio de 2006; Decreto nº 4.212, de 26 de abril de 2002; e Decreto nº 4.213, de 26 de abril de 2002;

f) a isenção do Adicional ao Frete para Renovação da Marinha Mercante - AFRMM, base legal: art. 4º da Lei nº 9.808, de 20 de julho de 1999; e

g) a isenção do imposto sobre a renda e do adicional, calculados com base no lucro da exploração para pessoas jurídicas fabricantes de máquinas, equipamentos, instrumentos e dispositivos, baseados em tecnologia digital, voltados para o programa de inclusão digital, base legal: § 1º-A do art. 1º da Medida Provisória nº 2.199-14, de 24 de agosto de 2001.

Art. 2° A competência para reconhecer o direito da redução do imposto de renda será da Unidade da Secretaria da Receita Federal - SRF a que estiver jurisdicionada a pessoa jurídica, devendo o pedido estar instruído com o Laudo Constitutivo expedido pela Superintendência de Desenvolvimento Regional.

Art. 3º Compete à Diretoria Colegiada da Superintendência de Desenvolvimento Regional, aprovar o parecer de análise técnica elaborado para os fins dos benefícios referidos neste capítulo e expedir as resoluções, laudos e declarações exigidas pela<br>legislação mencionada no art. 1º deste Regulamento e conceder os legislação mencionada no art. 1º deste Regulamento e conceder os incentivoscompreendidos nas alíneas "c" a "f".

Art. 4º Os projetos para concessão de incentivos fiscais de que trata este Regulamento serão apresentados conforme Manual de Instruções para Elaboração de Projetos de Incentivos e Benefícios Fiscais a ser aprovado pela Diretoria Colegiada da Superintendência.

### **CAPÍTULO II**

### **DOS CRITÉRIOS**

Art. 5º Para efeito deste Regulamento, considera-se:

I - área de atuação da SUDAM: os Estados e Municípios relacionados no art. 2º da Lei Complementar nº 124, de 3 de janeiro de 2007;

II - área de atuação da SUDENE: os Estados, regiões e Municípios relacionados no art. 2º da Lei Complementar nº 125, de 3 de janeiro de 2007;

III - Nordeste para efeito do art. 4º da Lei nº 9.808, de 20 de junho de 1999, os Estados do Maranhão, Piauí, Ceará, Rio Grande do Norte, Paraíba, Pernambuco, Alagoas, Sergipe e Bahia;

IV - implantação - a introdução de uma nova unidade produtora no mercado;

V - ampliação - o aumento da capacidade real instalada de uma ou mais linhas de produção da unidade produtora;

VI - diversificação - a introdução de uma ou mais linhas de produção com ou sem exclusão das linhas de produção existentes que resultem num produto diferente dos até então produzidos pela empresa; e

VII - modernização - ocorrência da introdução de novas tecnologias ou novos métodos ou meios mais racionais de produção ou ainda de alterações no produto, visando melhorias no processo produtivo ou no produto final:

a) modernização total - quando, após as ocorrências mencionadas no caput deste inciso, introduzidas na linha de produção original, ficar caracterizado que houve modificações no processo produtivo e/ou no bem ou serviço final capazes de apresentar resultados mais racionais em relação à produção anterior; e

b) modernização parcial - quando houver alterações em etapa (s) do processo produtivo, pelo sucateamento de equipamentos diretamente ligados àquela etapa, com aumento da capacidade real instalada na linha de produção modernizada em, no mínimo, vinte por

cento, nos casos de empreendimentos de infraestrutura ou cinqüenta por cento nos demais casos de empreendimentos prioritários.

§ 1º A diversificação ou modernização total de empreendimentos existentes será considerada implantação de nova unidade produtora, sendo que os benefícios concedidos incidirão sobre a nova capacidade real instalada do empreendimento, decorrente da modernização total ou, nos casos de diversificação, da capacidade realinstalada da nova linha de produção introduzida.

§ 2º Nos casos de ampliação ou modernização parcial do empreendimento, o benefício fiscal concedido incidirá sobre o acréscimo ocorrido na capacidade real instalada da linha de produção ampliada ou modernizada, não produzindo efeitos sobre a capacidadeinstalada anterior.

§ 3º Nas hipóteses de ampliação e de modernização parcial do empreendimento, a concessão do direito ao benefício de que trata este Regulamento ficará condicionada ao aumento da capacidade real instalada na linha de produção ampliada ou modernizada, conforme atestado no laudo expedido pela Superintendência de DesenvolvimentoRegional em, no mínimo:

I - vinte por cento, nos casos de empreendimentos de infraestrutura

(Lei nº 9.808 de 20 de julho de 1999) ou estruturadores, nos termos e nas condições definidas pelo Poder Executivo (§ 5º do art. 1º da Medida Provisória nº 2.199-14, de 24 de agosto de 2001);

II – cinqüenta por cento, nos casos dos demais empreendimentos prioritários.

§ 4º Para os efeitos dos benefícios de que trata o art. 13 deste Regulamento, não se considera como implantação, modernização, ampliação ou diversificação apenas a alteração da razão ou denominação social ou a transformação do tipo jurídico de empresas existentes (§ 5º do art. 2º do Decreto nº 64.214, de 18 de março de1969).

Art. 6º Para fins de enquadramento de empreendimentos nos setores da economia considerados prioritários para o desenvolvimento da Região serão adotadas subsidiariamente as subdivisões da Classificação Nacional de Atividades Econômicas - CNAE, do IBGE.

Art. 7º Consideram-se prioritários para o desenvolvimento regional, na área de atuação da SUDAM e SUDENE, para fins dos benefícios de redução do imposto de renda, inclusive de reinvestimento, de que tratam os arts. 1º, 2º e 3º da Medida Provisória nº

2.199-14, de 24 de agosto de 2001, e para fins de Depreciação Acelerada Incentivada e Desconto dos créditos da contribuição para o PIS/PASEP e da COFINS de que trata o art. 31 da Lei nº 11.196, de 21 de novembro de 2005, os empreendimentos nos setores definidos pelos Decretos nºs 4.212 e 4.213, de 26 de abril de 2002.

Art. 8º As empresas beneficiárias que mantiverem atividades não habilitadas à redução ou à isenção do Imposto de Renda, inclusive situadas fora das áreas de atuação da SUDAM e SUDENE, deverão efetuar, em relação às atividades beneficiadas, registros contábeis específicos, para efeito de destacar e demonstrar os elementos que compõem os respectivos custos, receitas e resultados.

Art. 9º No caso de alteração de razão ou denominação social, transformação, cisão, fusão, incorporação de empresas ou transferência de ativos de empresas beneficiadas com incentivos do imposto de renda, deverá a Superintendência de Desenvolvimento Regional ser informada da ocorrência, com a devida documentação comprobatóriae observada a regra disposta no artigo anterior (§5º do art. 2º do Decreto nº 64.214, de 18 de março de 1969; § 3º do art. 557 e art. 559 do RIR - Decreto nº 3.000, de 26 de março de 1999).

Parágrafo único. Nas situações descritas no caput, a Superintendência de Desenvolvimento Regional, após análise das linhas agregadas ou cindidas, emitirá laudo com o objetivo de atestar se persistem as condições fixadas à época da expedição do laudo constitutivo ou da declaração.

Art. 10. As empresas que obtiverem o benefício da redução ou da isenção do Imposto de Renda e adicionais não restituíveis continuarão a apresentar à Superintendência de Desenvolvimento Regional, na forma da legislação em vigor, suas declarações de rendimentos, nas quais devem indicar o valor da redução ou da isenção correspondente a cada exercício financeiro (art. 2º do Decreto nº 64.214, de 18 de março de 1969).

§ 1º O valor da redução ou isenção deverá ser aplicado em atividades diretamente ligadas à produção ou operação da empresa beneficiária, nas áreas de atuação da SUDAM e SUDENE.

§ 2º Dentro de 60 (sessenta) dias de cada operação de aumento de capital, processada de acordo com o disposto neste artigo, a pessoa jurídica ou firma individual beneficiada comunicará o fato à Superintendência de Desenvolvimento Regional e à competente repartição lançadora do imposto de renda, juntando à comunicação cópias do demonstrativo dos lançamentos contábeis efetuados e do ato que expressar a efetivação do aumento.

§ 3º No caso de utilização do valor da redução ou isenção para absorção de prejuízos, a empresa beneficiária encaminhará à Superintendência de Desenvolvimento Regional e à repartição fiscal competente, cópia dos documentos referidos no parágrafo anterior.

Art. 11. O valor do imposto que deixar de ser pago em virtude dos benefícios de que trata este Regulamento, não poderá ser distribuído aos sócios ou acionistas e, após seu reconhecimento em conta de resultado pelo regime de competência, constituirá reserva de incentivos fiscais, a qual somente poderá ser utilizada para absorção de prejuízos ou aumento de capital social (§  $3^{\circ}$  do art. 19 do Decreto-lei nº 1.598, de 26 de dezembro de 1977; art. 18 da Lei nº 11.941, de 27 de maio de 2009).

§ 1º Considera-se distribuição do valor do Imposto:

I - a restituição de capital aos sócios ou acionistas, em caso de redução do capital social, até o montante do aumento com incorporação da reserva; e

II - a partilha do acervo líquido da sociedade dissolvida, até o valor do saldo da reserva de incentivos fiscais.

§ 2° O valor do imposto que deixar de ser pago em virtude da redução ou isenção deverá constituir, ao final do exercício fiscal, reserva de incentivos fiscais (§ 3º do art. 19 do Decreto-lei nº 1.598, de 26 de dezembro de 1977; art. 195-A da Lei nº 6.404, de 15 de dezembro de 1976, com redação dada pela Lei n° 11.638, de 28 de dezembro de 2007; Lei nº 11.941, de 27 de maio de 2009; e Pronunciamento CPC n° 07).

§ 3º No caso de utilização do valor da redução ou isenção para absorção de prejuízos, a empresa beneficiária encaminhará à Superintendência de Desenvolvimento Regional e à repartição fiscal competente, cópias dos demonstrativos dos lançamentos contábeis efetuados e do ato que expressar a efetivação do aumento.

§ 4º A inobservância do disposto neste artigo importa na perda da redução ou isenção e na obrigação de recolher, com relação à importância distribuída, o imposto que a empresa tiver deixado de pagar, sem prejuízo da incidência do imposto sobre o lucro distribuído como rendimento do beneficiário e das penalidades cabíveis (§ 5º do art. 19 do Decreto-lei nº 1.598, de 26 de dezembro de 1977).

Art. 12. Quando se verificar pluralidade de estabelecimentos, será analisado o direito ao incentivo em relação a cada um deles.

### **CAPÍTULO III**

### **DA REDUÇÃO FIXA DE 75% DO IMPOSTO SOBRE A RENDA E ADICIONAIS NÃO RESTITUÍVEIS**

Art. 13. Sem prejuízo das demais normas em vigor aplicáveis à matéria, a partir do anocalendário de 2000, as pessoas jurídicas que tenham projeto protocolizado e aprovado até 31 de dezembro de 2018 para instalação, ampliação, modernização ou diversificação enquadrado em setores da economia considerados, em ato do Poder Executivo, prioritários para o desenvolvimento regional, nas áreas de atuação da Superintendência de Desenvolvimento do Nordeste – SUDENE e da Superintendência de Desenvolvimento da Amazônia - SUDAM, terão direito à redução de 75% (setenta e cinco por cento) do imposto sobre a renda e adicionais calculados com base no lucroda exploração.

§ 1º O disposto no caput não se aplica aos pleitos aprovados ou protocolizados no órgão competente e na forma da legislação anterior, até 24 de agosto de 2000, para os quais prevalece a disciplina introduzida pelo caput do art. 3º da Lei nº 9.532, de 10 dedezembro de 1997 (§ 6º do art. 1º da Medida Provisória nº 2.199-14, de 24 de agosto de 2001).

§ 2° A fruição do benefício fiscal referido no caput dar-se-á a partir do ano-calendário subsequente àquele em que o projeto de implantação, ampliação, modernização ou diversificação entrar em operação, segundo laudo expedido pela Superintendência de Desenvolvimento Regional, até o último dia útil do mês de março do anocalendáriosubsequente ao do início da operação.

§ 3º Para os fins do disposto neste artigo, considera-se que o empreendimento entrou em operação quando, mediante inspeção e análise dos dados de produção realizada, resultar constatado que a produção ultrapassou o índice de 20% (vinte por cento) da capacidadereal instalada prevista no projeto.

§ 4° Na hipótese de expedição de laudo constitutivo após a data referida no § 2º, a fruição do benefício dar-se-á a partir do anocalendário da sua expedição.

§ 5° O prazo de fruição do benefício fiscal será de 10 (dez) anos, contado a partir do ano-calendário de início de sua fruição.

§ 6º O benefício previsto no caput concedido a projetos de modernização parcial, ampliação ou diversificação não atribui ou amplia benefícios a resultados correspondentes à produção anterior.

Art. 14. As pessoas jurídicas que pretendam habilitar-se aos benefícios da redução do Imposto de Renda de que trata o art. 13 deverão apresentar à Superintendência de Desenvolvimento Regional projeto técnico-econômico, de acordo com a natureza do pleito, conforme Manual de Instruções para Elaboração de Projetos de Incentivose Benefícios Fiscais a que se refere o art. 4º.

Parágrafo único. Poderão ser protocolizados e aprovados pelas Superintendências de Desenvolvimento Regional, até a data-limite prevista no art. 13, os projetos técnicoeconômicos com entrada em operação posterior a 31 de dezembro de 2018, desde que considerados como prioritários para o desenvolvimento regional.

Art. 15. As pessoas jurídicas deverão pleitear o reconhecimento do direito à redução de que trata este capítulo à unidade da Secretaria da Receita Federal - SRF de sua jurisdição, cujo pedido será instruído com o laudo de que tratam os §§ 1º e 2º do art.1º da Medida Provisória nº 2.199-14, de 24 de agosto de 2001, e de conformidadecom o item 3 da Instrução Normativa nº 267/2002 da SRF.

Art. 16. As pessoas jurídicas titulares de projetos de implantação, modernização, ampliação ou diversificação protocolizados no órgão competente na forma da legislação anterior a 24 de agosto de 2000, que venham a ser aprovados com base na disciplina introduzida pelo caput do art. 3º da Lei nº 9.532, de 10 de dezembro de 1997, e cuja atividade se enquadre em setor econômico considerado prioritário, poderão pleitear a redução prevista no art. 13 deste Regulamento pelo prazo que remanescer para completar o período de dez anos.

### **CAPÍTULO IV**

### **DA REDUÇÃO ESCALONADA DO IMPOSTO SOBRE A RENDA E ADICIONAIS NÃO RESTITUÍVEIS**

Art. 17. As pessoas jurídicas que mantenham empreendimentos econômicos na área de atuação da SUDAM e SUDENE, enquadrados em setores da economia considerados prioritários para o desenvolvimento regional ou que mantenham empreendimentos econômicos que têm sede na área de jurisdição da Zona Franca de Manaus, poderão pleitear redução do Imposto de Renda e adicionais não restituíveis incidentes sobre o lucro da exploração de 12,5% (doze inteiros e cinco décimos por cento), para os períodos de apuração compreendidos entre 1° de janeiro de 2009 e 31 de dezembrode 2013.

§ 1º As empresas que desejarem habilitar-se ao benefício de que trata o caput deste artigo deverão encaminhar requerimento à Superintendência de Desenvolvimento Regional, solicitando que seja expedido laudo atestando as condições mínimas necessárias ao gozo da Redução, conforme Manual de Instruções para Elaboração deProjetos de Incentivos e Benefícios Fiscais a que se refere o art. 4º.

§ 2º As pessoas jurídicas que usufruíam o benefício de quetrata este artigo até 31 de dezembro de 2000 devem, por força do art.2º da Medida Provisória nº 2.199-14, de 24 de agosto de 2001,ingressar com novo projeto, com vistas ao enquadramento nos setoresda economia definidos como prioritários, desde que tenha sido emitida,anteriormente, a declaração de que satisfaz às condições estabelecidaspara o gozo do benefício fiscal.

Art. 18. A fruição do benefício fiscal referido neste capítulopara as empresas que obtenham o laudo de que trata o § 1º desteartigo dar-se-á a partir da data em que a pessoa jurídica apresentarprojeto à Superintendência de Desenvolvimento Regional solicitandoo benefício, devidamente instruído com o atendimento integral dadocumentação exigida (art. 8º do Decreto nº 64.214, de 18 de marçode 1969).

### **CAPÍTULO V**

### **DA ANÁLISE DOS PROJETOS DE REDUCÃO FIXA EESCALONADA DO IMPOSTO DE RENDA E ADICIONAIS NÃORESTITUÍVEIS E DA EMISSÃO DOS RESPECTIVOS LAUDOS**

#### **Seção I**

#### **Da Análise dos Projetos**

Art. 19. A análise do projeto pela Superintendência de DesenvolvimentoRegional será iniciada pela verificação da existênciada documentação exigida, conforme estabelecido no Manual de Instruçõespara Elaboração de Projetos de Incentivos e Benefícios Fiscaisa que se refere o art. 4º.

§ 1º Verificada a não-apresentação da documentação exigidaou a sua inadequabilidade, a Superintendência de DesenvolvimentoRegional notificará a requerente para que encaminhe a documentaçãopendente no prazo improrrogável de 15 (quinze) dias, contado dorecebimento da notificação.

§ 2º O descumprimento do prazo fixado no § 1º implicará oarquivamento do pleito.

§ 3º Mantido o interesse da empresa, novo projeto deverá serapresentado, na forma deste Regulamento.

Art. 20. Verificada a apresentação da documentação exigida,a Superintendência de Desenvolvimento Regional realizará vistoriaprévia no empreendimento, com a finalidade de subsidiar o parecertécnico a ser emitido.

Art. 21. Após a vistoria e sempre que julgar pertinente, aSuperintendência de Desenvolvimento Regional notificará a requerente,mediante ofício, para que forneça informações adicionais necessáriasà análise do projeto, no prazo de 30 (trinta) dias, a contar dorecebimento da notificação.

Parágrafo único. O prazo a que se refere o caput poderá serprorrogado uma única vez, a critério da Superintendência, findo oqual ensejará o arquivamento do pleito.

Art. 22. As retificações dos projetos, quando necessárias,deverão ser realizadas pelos interessados após serem notificados paraesse fim.

§ 1º É vedado à equipe responsável pela análise executarquaisquer alterações, ainda que com o consentimento do interessado.

§ 2º Não é permitido à empresa interessada alterar o projetoinicial após a realização da vistoria prevista no art. 20 desta norma.

Art. 23. A análise do projeto deverá ser conclusiva quanto aoatendimento das exigências legais, sendo submetida à Diretoria Colegiadada Superintendência de Desenvolvimento Regional para deliberação.

Art. 24. Considerado improcedente o projeto, a Superintendênciade Desenvolvimento Regional arquivará o processo correspondentee comunicará ao interessado a sua decisão.

Seção II

Da Aprovação dos Projetos e da Emissão do Laudo

Art. 25. Cabe à Diretoria Colegiada da Superintendência deDesenvolvimento Regional aprovar o parecer técnico de análise, parafins de emissão do laudo, observadas as regras gerais deste Regulamentoe dos seus atos complementares.

§ 1º Aprovado o parecer técnico, será expedido o respectivoLaudo Constitutivo, que será fornecido à empresa interessada.

§ 2º A expedição do Laudo Constitutivo não confere à empresainteressada o reconhecimento do direito ao benefício.

Art. 26. É vedado aos servidores da Superintendência de Desenvolvimento Regional, Banco do Nordeste do Brasil S/A - BNB, Banco da Amazônia S/A e dos bancos ou entidades federais ou estaduais de desenvolvimento ou investimento, participarem comodirigentes ou colaboradores, a qualquer título, dos escritórios, firmas ou empresas interessadas nos benefícios de que trata este Regulamento.

**CAPÍTULO VI DOS DEPÓSITOS PARA REINVESTIMENTO Seção I Do Enquadramento** 

Art. 27. Até 31 de dezembro de 2018, as pessoas jurídicas que tenham empreendimentos em operação na área de atuação da SUDENE e SUDAM e que se enquadrem nos setores da economia considerados prioritários para o desenvolvimento regional, poderão depositar no Banco do Nordeste do Brasil S/A - BNB ou Banco daAmazônia S/A, respectivamente, para reinvestimento, 30% (trinta por cento) do valor do Imposto de Renda devido pelos referidos empreendimentos, calculados sobre o lucro da exploração, acrescido de 50% (cinquenta por cento) de recursos próprios.

§ 1º A liberação desses recursos fica condicionada à aprovação pela Superintendência de Desenvolvimento Regional, do respectivo projeto técnico-econômico de modernização ou complementação de equipamentos.

§ 2º A aplicação de recursos de que trata este artigo se fará, obrigatoriamente, na área de atuação da SUDAM e SUDENE e, exclusivamente, em máquinas e equipamentos cujas inversões poderão já ter sido realizadas no período-base do exercício financeiro aque corresponder o depósito no Banco do Nordeste do Brasil S/A - BNB ou Banco da Amazônia S/A, respectivamente.

§ 3º No caso das inversões realizadas nos termos do parágrafo anterior, as máquinas e equipamentos envolvidos serão vinculados pela Superintendência de Desenvolvimento Regional ao benefício do reinvestimento, sendo a referida vinculação das notas fiscaisde aquisição consignada no sítio da Superintendência em arquivos eletronicamente disponibilizados.

§ 4º Os recursos do reinvestimento poderão ser utilizados para aquisições realizadas até 1 (um) ano antes do exercício correspondente ao depósito no Banco do Nordeste do Brasil S/A – BNB ou Banco da Amazônia S/A, respectivamente.

§ 5º Não será admitida a aplicação de recursos do reinvestimento na aquisição de máquinas e equipamentos usados ou recondicionados e, no caso de aquisição com alienação, só será admitido o valor decorrente do pagamento inicial à vista (§ 1º do art. 47 do Decreto nº 64.214, de 18 de março de 1969).

§ 6º Excepcionalmente, poderá ser admitida a utilização dos recursos do reinvestimento para cobertura dos gastos realizados na fabricação das máquinas e equipamentos pela própria empresa interessada, que deverá comprovar, a critério da Superintendência deDesenvolvimento Regional, ser detentora do correspondente knowhow.

Art. 28. As empresas interessadas deverão fazer a opção pelo incentivo do Reinvestimento em sua Declaração de Rendimentos no campo específico existente.

Art. 29. O valor correspondente ao incentivo (30% do Imposto de Renda devido) e o acréscimo de 50% de recursos próprios, deverão ser depositados e preservados em conta específica aberta no Banco do Nordeste do Brasil S/A - BNB ou Banco da Amazônia S/A, respectivamente.

§ 1º O valor de que trata o caput deste artigo deve ser recolhido por meio de documento próprio de arrecadação, no mesmo prazo fixado para pagamento do imposto.

§ 2º As parcelas não depositadas até o último dia útil do anocalendário subsequente ao de apuração do lucro real correspondente, serão recolhidas como imposto.

§ 3º A aprovação de novo projeto de reinvestimento ficará condicionada à comprovação da aplicação dos recursos já liberados e correspondentes a exercícios anteriores nas condições previstas no projeto aprovado pela Superintendência de Desenvolvimento Regional.

Art. 30. Efetuado o recolhimento do montante referente ao incentivo, a empresa deverá apresentar à Superintendência de Desenvolvimento Regional um projeto técnicoeconômico acompanhado dos referidos comprovantes de depósitos e da documentação exigida segundo o Manual de Instruções para Elaboração de Projetos deIncentivos e Benefícios Fiscais a que se refere o art. 4º.

Art. 31. Os recursos de que trata o art. 27 deste Regulamento, enquanto não desembolsados pelo Banco do Nordeste do Brasil S/A - BNB ou Banco da Amazônia S/A, respectivamente, serão remunerados pela Taxa Extra-Mercado do Banco Central do Brasil (art. 10 da Lei nº 10.177, de 12 de janeiro de 2001).

§ 1º Do total dos depósitos destinados a reinvestimento, incluindo recursos próprios e do Imposto de Renda, será deduzida, por ocasião da liberação de cada parcela, a quantia correspondente a 2% (dois por cento), a título de custo de administração do projeto, aser

dividida em partes iguais entre a Superintendência de Desenvolvimento Regional e o banco depositário correspondente (§ 1º do art. 19 da Lei nº 8.167, de 16 de janeiro de 1991).

§ 2º A parcela de recursos destinada à Superintendência de Desenvolvimento Regional será aplicada no gerenciamento e avaliação dos benefícios da isenção e redução do IRPJ e do reinvestimento concedidos pela própria Superintendência.

Art. 32. Quando a parcela de reinvestimento correspondente ao exercício não for suficiente para a cobertura das inversões programadas, poderá a empresa apresentar projeto com a previsão de utilização de parcelas de reinvestimento em até 03 (três) exercícios futuros.

Parágrafo único. Na hipótese prevista neste artigo, a utilização dos recursos correspondentes a exercícios futuros dependerá de prévia análise técnica, devendo a empresa encaminhar projeto acompanhado dos documentos relacionados no Manual de Instruções para Elaboração de Projetos de Incentivos e Benefícios Fiscais a quese refere o art. 4º.

Art. 33. A análise do projeto, pela Superintendência de Desenvolvimento Regional, obedecerá ao disposto nos arts. 19 a 24 deste Regulamento.

Parágrafo único. A vistoria ocorrerá sempre que houver necessidade de constatação da aquisição da máquina ou equipamento.

### **Seção II**

### **Da Aprovação do Projeto e Liberação dos Recursos**

Art. 34. Cabe à Diretoria Colegiada da Superintendência de Desenvolvimento Regional decidir sobre a aprovação dos projetos de reinvestimento, sendo-lhes aplicadas as regras contidas no art. 27 deste Regulamento.

Art. 35. Aprovado o projeto e comprovada a efetivação dos depósitos correspondentes, a Superintendência de Desenvolvimento Regional autorizará o Banco do Nordeste do Brasil S/A - BNB ou Banco da Amazônia S/A, respectivamente, a proceder à liberação dos recursos (§ 1º do art. 47 do Decreto 64.214, de 18 de março de 1969).

§ 1º A empresa efetivará incorporação de recursos no seu capital na forma da legislação em vigor.

§ 2º Enquanto não forem incorporados ao capital da empresa, os recursos serão mantidos em conta denominada "Reserva de Incentivos Fiscais".

§ 3º O procedimento indicado no parágrafo anterior será também adotado:

I - quanto às frações do valor nominal de ações ou quotas, quando houver;

II - quando o valor total dos recursos liberados não permitir a distribuição de, pelo menos, uma ação ou quota a cada acionista ou sócio da empresa beneficiária.

§ 4º A partir da realização do aumento de capital, a empresa deverá encaminhar à Superintendência de Desenvolvimento Regional cópia autenticada dos documentos referentes à operação, devidamente registrados no órgão competente ou exemplar do Diário Oficial onde tenham sido publicados aqueles documentos, nos casos em que a legislação exigir essa formalidade.

Art. 36. Na hipótese do projeto não ser aprovado, caberá ao Banco do Nordeste do Brasil S/A - BNB ou Banco da Amazônia S/A, respectivamente, mediante comunicação da Superintendência de Desenvolvimento Regional correspondente, devolver à empresa a parcela de recursos próprios e recolher à União Federal o valor depositado como incentivo devidamente corrigido (§ 3º do art. 19 da Lei nº 8.167, de 16 de janeiro de 1991).

Art. 37. Constatada a falta ou má aplicação dos recursos liberados, por meio de fiscalizações periódicas a serem realizadas pela Superintendência de Desenvolvimento Regional, a irregularidade será comunicada à repartição fiscal competente.

#### **CAPÍTULO VII**

### **DOS INCENTIVOS DA DEPRECIAÇÃO ACELERADA**

### **INCENTIVADA E DO DESCONTO DOS CRÉDITOS DA CONTRIBUIÇÃO PARA O PIS/PASEP E DA COFINS**

Art. 38. Sem prejuízo das demais normas em vigor aplicáveis à matéria, para bens adquiridos de 1º janeiro de 2006 a 31 de dezembro de 2018, as pessoas jurídicas que tenham projeto aprovado para instalação, ampliação, modernização ou diversificação

enquadrado em setores da economia considerados prioritários para desenvolvimentoregional em microrregiões menos desenvolvidas localizadas na área de atuação da SUDAM e SUDENE, terão direito:

I - à depreciação acelerada incentivada, para efeito de cálculo do imposto sobre a renda; e

II - ao desconto, no prazo de 12 (doze) meses contado da aquisição dos créditos da Contribuição para o PIS/Pasep e da Cofins, de que tratam o inciso III do § 1º do art. 3º da Lei nº 10.637, de 30 de dezembro de 2002, o inciso III do § 1º do art. 3º da Lei nº 10.833, de 29 de dezembro de 2003, e o § 4º do art. 15 da Lei nº 10.865, de 30 de abril de 2004, na hipótese de aquisição de máquinas, aparelhos, instrumentos e equipamentos novos, relacionados no Decreto nº 5.789, de 25 de maio de 2006, destinados à incorporação ao seu ativo imobilizado.

§ 1º Os municípios integrantes das microrregiões alcançadas por esse incentivo são aqueles constantes em ato próprio do Ministro da Integração Nacional.

§ 2º A depreciação acelerada incentivada de que trata o inciso I do caput deste artigo consiste na depreciação integral, no próprio ano da aquisição ou até o 4º (quarto) ano subsequente à aquisição.

§ 3º A quota de depreciação acelerada, correspondente ao benefício, constituirá exclusão do lucro líquido para fins de determinação do lucro real e será escriturada no livro fiscal de apuração do lucro real.

§ 4º O total da depreciação acumulada, incluindo a normal e a acelerada, não poderá ultrapassar o custo de aquisição do bem.

§ 5º A partir do período de apuração em que for atingido o limite de que trata o § 2º, o valor da depreciação normal, registrado na escrituração comercial, será adicionado ao lucro líquido para efeito de determinação do lucro real.

§ 6º A fruição dos benefícios de que trata este artigo fica condicionada à fruição do benefício de que trata o art. 1º da Medida Provisória nº 2.199-14, de 24 de agosto de 2001.

Art. 39. Compete à Superintendência de Desenvolvimento Regional a aprovação dos projetos referidos no artigo anterior.

Parágrafo único. A análise do projeto e a emissão da declaração observarão no que couber, as disposições dos arts. 19 a 24 deste Regulamento.

Art. 40. Para obtenção da declaração de que a empresa atende às condições estabelecidas pelos arts. 38 e 39, a interessada formulará requerimento à Superintendência de Desenvolvimento Regional, com informações e documentos constantes do Manual de Instruções para Elaboração de Projetos de Incentivos e Benefícios Fiscais a que se refere o art. 4º, em conformidade com o art. 31 da Lei

nº 11.196, de 21 de novembro de 2005, e Decreto nº 5.988, de 19 de dezembro de 2006. **CAPÍTULO VIII** 

### **DA ISENÇÃO DO ADICIONAL AO FRETE PARA RENOVAÇÃO DA MARINHA MERCANTE - AFRMM**

Art. 41. Serão concedidos aos empreendimentos que se implantarem, modernizarem, ampliarem ou diversificarem no Nordeste e na Amazônia e que sejam considerados de interesse para o desenvolvimento da região, segundo avaliações técnicas específicas da Superintendência de Desenvolvimento Regional, até 31 de dezembro de 2015, o benefício de isenção do Adicional ao Frete para a Renovação da Marinha Mercante - AFRMM (art. 4º da Lei nº 9.808, de 20 de julho de 1999).

Art. 42. Para os fins deste capítulo, serão utilizados, no que couber, os conceitos dispostos no art. 5º deste Regulamento.

Art. 43. Para obtenção da declaração de interesse para a Região, a interessada formulará requerimento à Superintendência de Desenvolvimento Regional, conforme Manual de Instruções para Elaboração de Projetos de Incentivos e Benefícios Fiscais a que se refere o art. 4º, em conformidade com o art. 4º da Lei nº 9.808, de 20 de junho de 1999.

Art. 44. A análise do projeto, bem como a emissão da declaração, atenderá no que lhe for aplicável, às regras ditadas nos arts. 19 a 24 deste Regulamento.

### **CAPÍTULO IX DAS DISPOSIÇÕES FINAIS**

Art. 45. As empresas contempladas com quaisquer dos incentivos fiscais administrados pelas Superintendências de Desenvolvimento Regional deverão, obrigatoriamente, manter no local do empreendimento, à vista do público, placa mencionando o benefíciorecebido, conforme modelo estabelecido pelo Governo Federal e disponível no sítio da Superintendência.

§ 1º A participação do Governo Federal, por meio da Superintendência de Desenvolvimento Regional, deverá estar expressa, observados os padrões instituídos pela Secretaria de Comunicação Social da Presidência da República, em local de fácil visualização e de forma legível, em:

I - cartazes, folderes, anúncios e qualquer tipo de publicidade realizada pelas empresas beneficiárias, em relação ao empreendimento objeto do benefício auferido, mesmo aquela destinada à divulgação das atividades a ele pertinentes em congressos, seminários, eventos técnico-científicos ou congêneres;

II - embalagens dos produtos oriundos do Empreendimento objeto do benefício;

III - veículos, embarcações e aeronaves de propriedade das empresas beneficiárias, relativos ao Empreendimento objeto do benefício.

§ 2º A Superintendência de Desenvolvimento Regional disponibilizará em meio eletrônico os modelos da publicidade de que trata este artigo.

Art. 46. A pessoa jurídica beneficiária de isenção e redução do imposto de renda obrigase a:

I - permitir à equipe técnica da Superintendência de Desenvolvimento Regional o acesso às dependências de seus estabelecimentos, à contabilidade e a todos os documentos e registros concernentes à aplicação dos valores dos benefícios;

II - manter em dia o cumprimento de todas as obrigações de natureza tributária, trabalhista, previdenciária e outras de caráter social, inclusive o recolhimento das contribuições sociais devidas, encaminhando à Superintendência de Desenvolvimento Regional os respectivos comprovantes, sempre que exigidos, bem como apresentar, se assim exigida, prova idônea do cumprimento de obrigação de qualquer outra natureza a que esteja submetida por força de disposição legal ou regulamentar;

III - informar anualmente os dados pertinentes ao incentivo de redução do imposto devido, além de registros contábeis, sociais e ambientais para efeito de avaliação dos benefícios.

Art. 47. Por ocasião da declaração anual de imposto de renda da pessoa jurídica, as empresas beneficiárias deverão apresentar à Superintendência de Desenvolvimento Regional a informação do valor do imposto que deixou de ser recolhido, em razão da isenção ou redução do IRPJ.

Art. 48. Os casos omissos serão resolvidos pela Diretoria Colegiada daSuperintendência de Desenvolvimento Regional.

Art. 49. Para o fiel cumprimento deste Regulamento, poderá a Superintendência de Desenvolvimento Regional baixar, mediante Resolução, as instruções que se fizerem necessárias.

Art. 50. O não cumprimento ao disposto nesta Portaria implicará na inclusão do empreendimento e de seus sócios majoritários em cadastro de inadimplentes financeiros ou não financeiros da respectiva Superintendência de Desenvolvimento Regional.

Art. 51. Este Regulamento entra em vigor na data de sua a publicação.

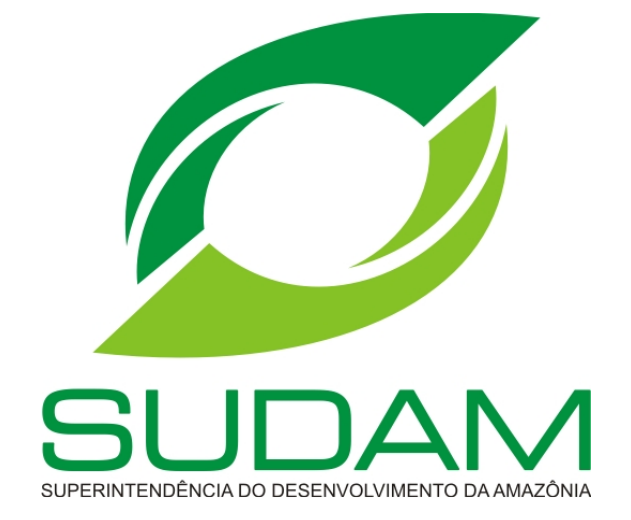

# **INCENTIVO FISCAL: REDUÇÃO FIXA 75% DO IRPJ**

# **ROTEIRO PARA ELABORAÇÃO DE PROJETOS**

**BELÉM-PA**

# **REDUÇÃO FIXA DE 75% DO IRPJ**

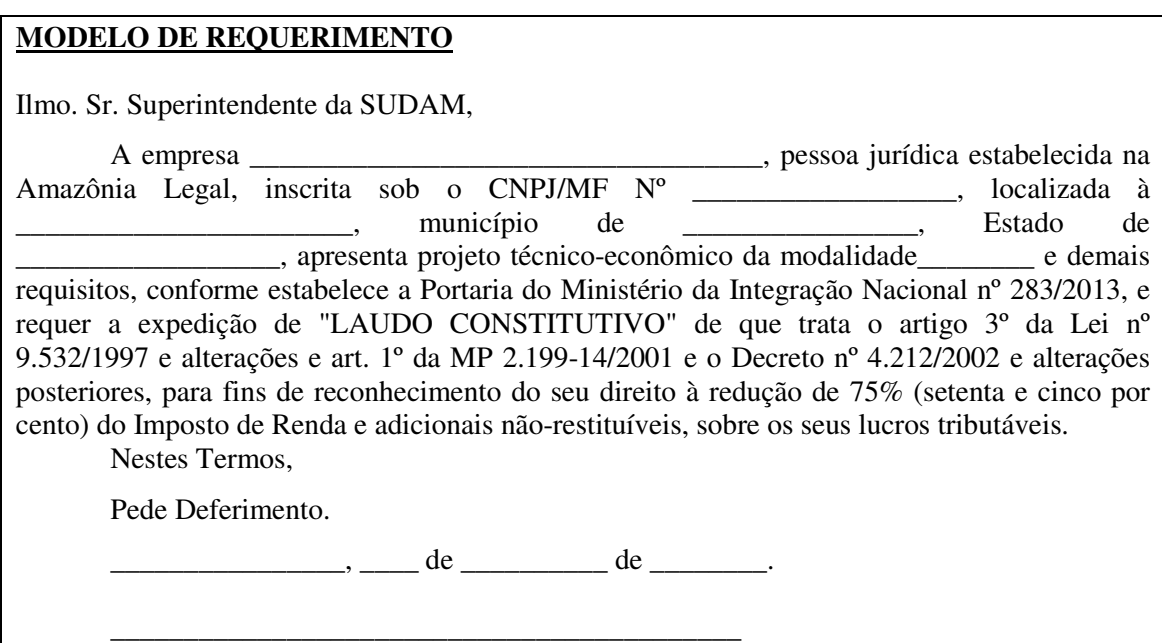

Assinatura e identificação de representante da empresa

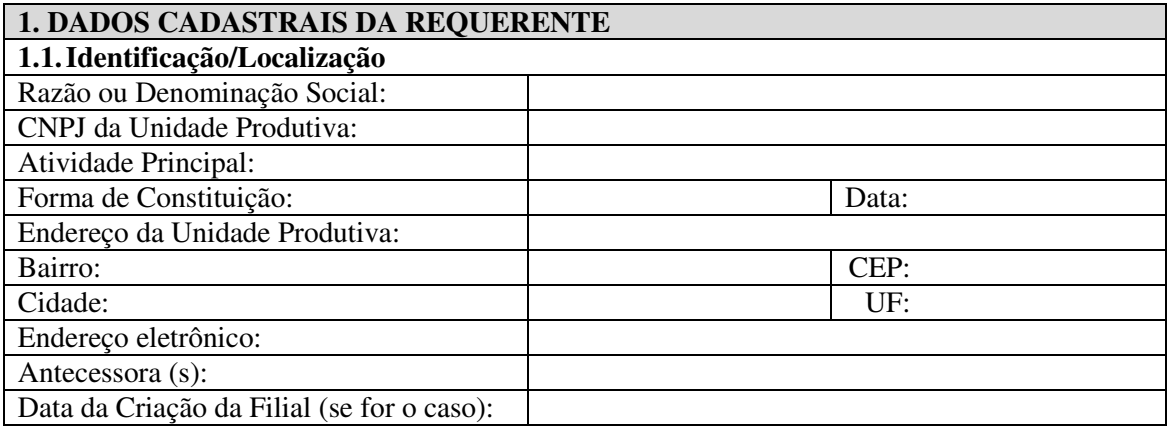

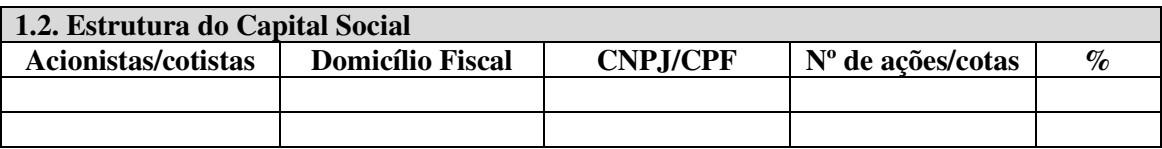

Obs.: No caso de S/A, informar somente o Capital Votante

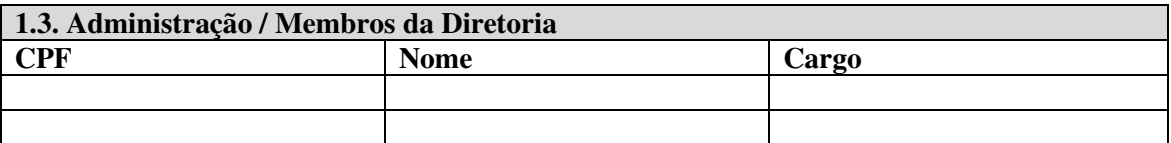

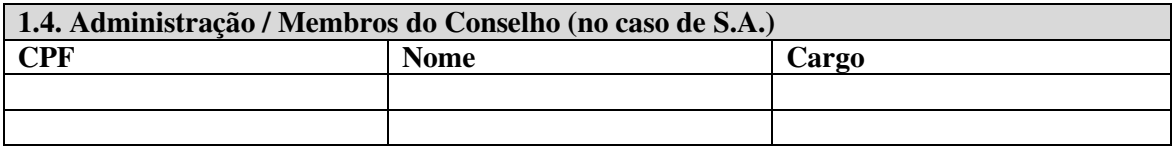

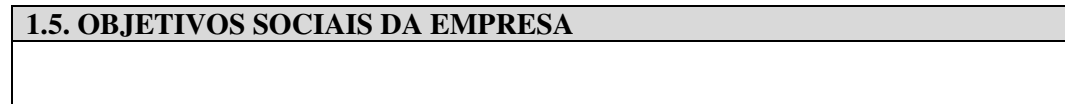

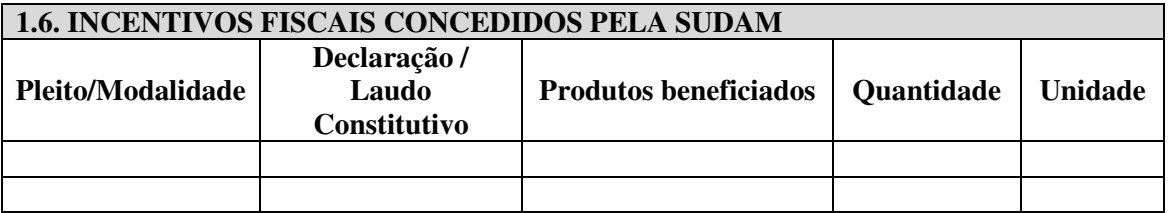

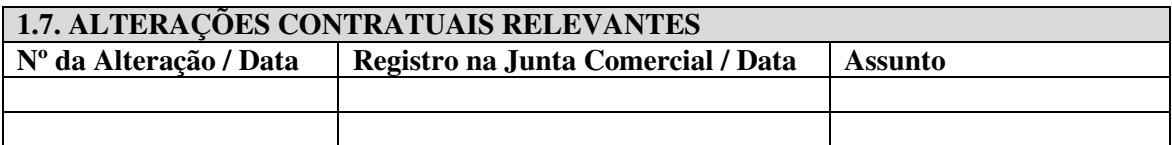

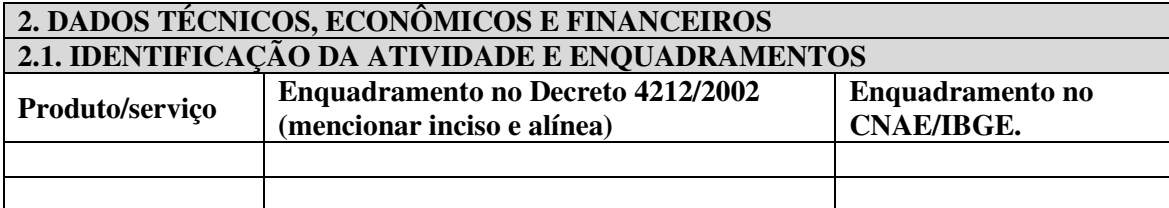

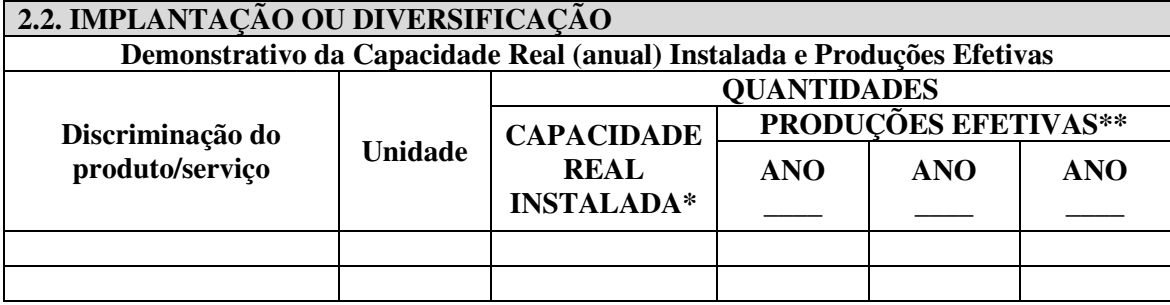

\* Apresentar memórias de cálculo das capacidades instaladas.

\*\* Quantidades produzidas nos três últimos anos.

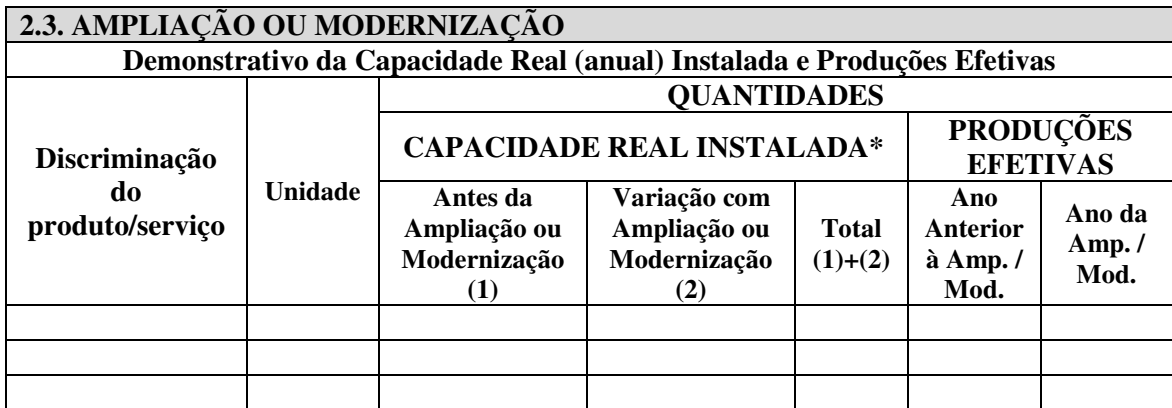

\* Apresentar memórias de cálculo das capacidades instaladas.

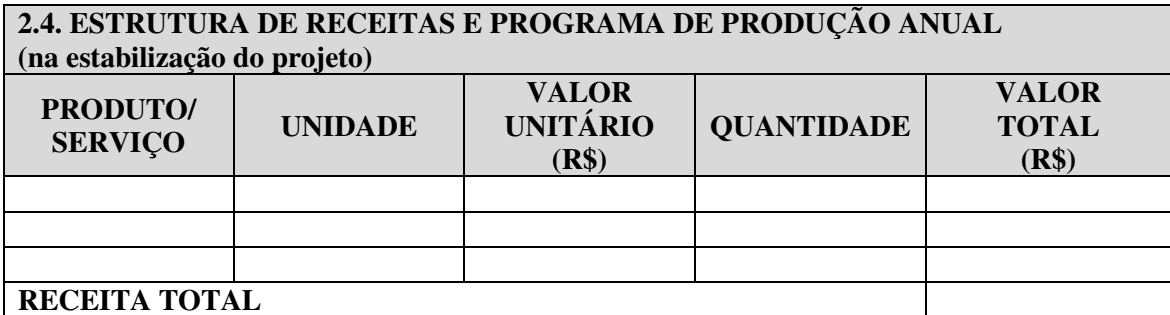

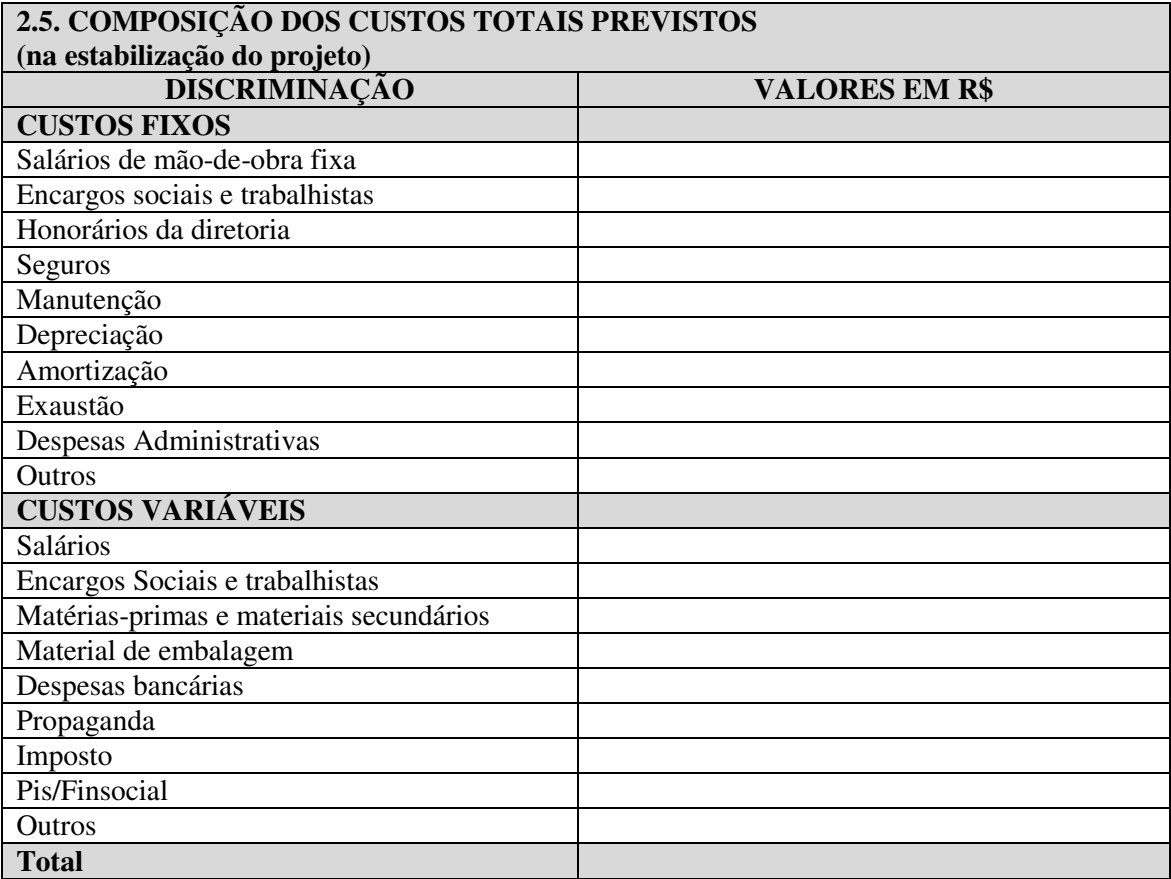

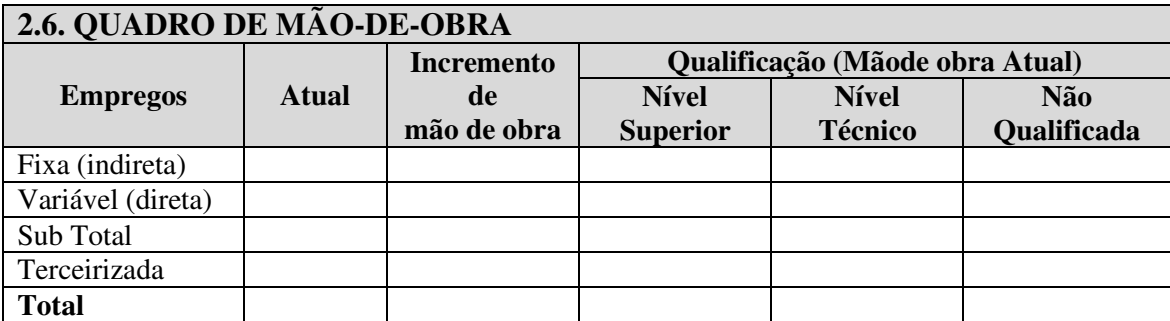

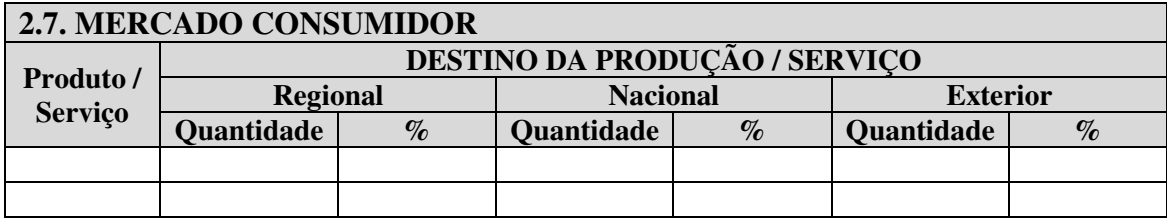

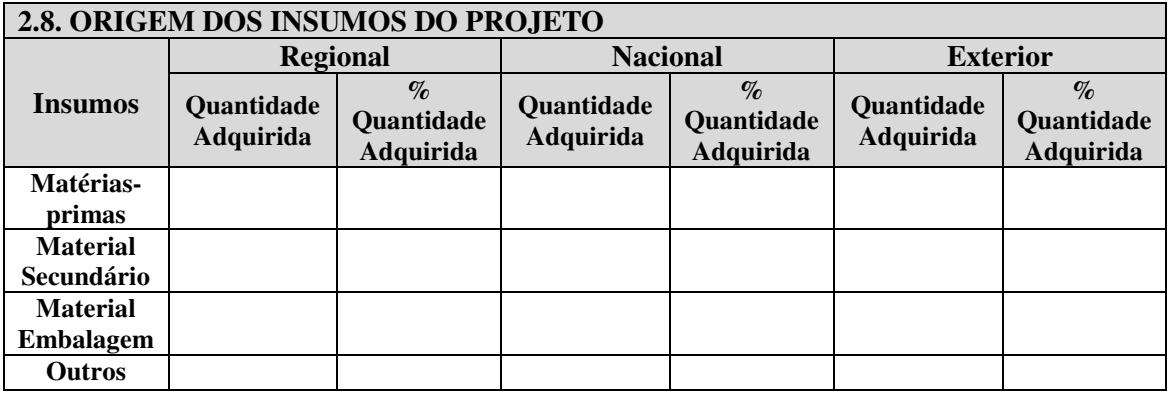

**2.9. VALOR TOTAL DOS INVESTIMENTOS REALIZADOS NA UNIDADE PRODUTIVA** 

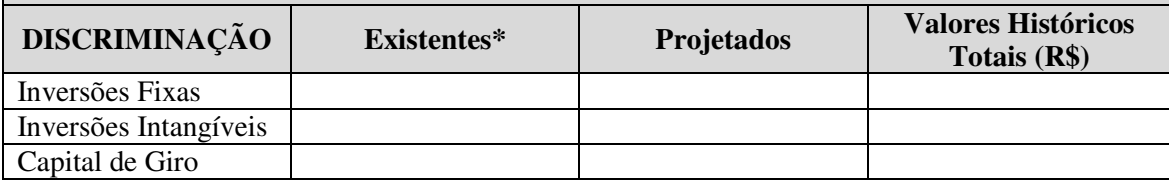

\*Considerar o valor contábil dos bens.

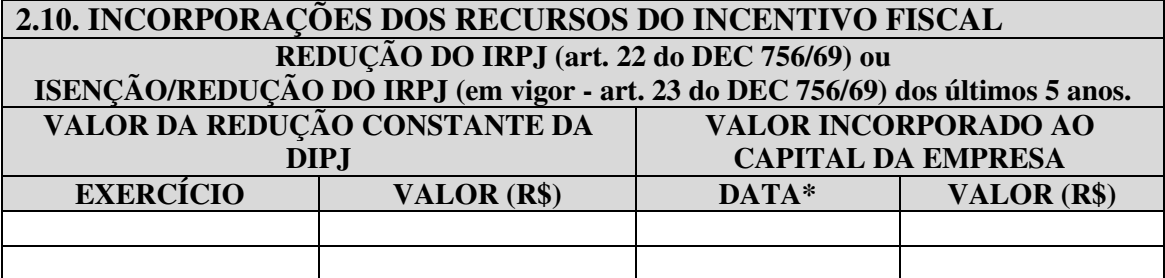

\*Data da Ata/Alteração Contratual.

### **2.11. ESTIMATIVA DOS VALORES DA REDUÇÃO DO IRPJ NOS TRÊS PRIMEIROS ANOS DE FRUIÇÃO DO INCENTIVO, REFERENTE AO PRESENTE PROJETO**

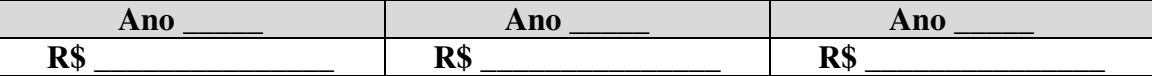

### **2.12. QUADRO DE USOS E FONTES**

Os investimentos do projeto devem ser agrupados em itens de uso, conforme ilustrado no quadro a seguir:

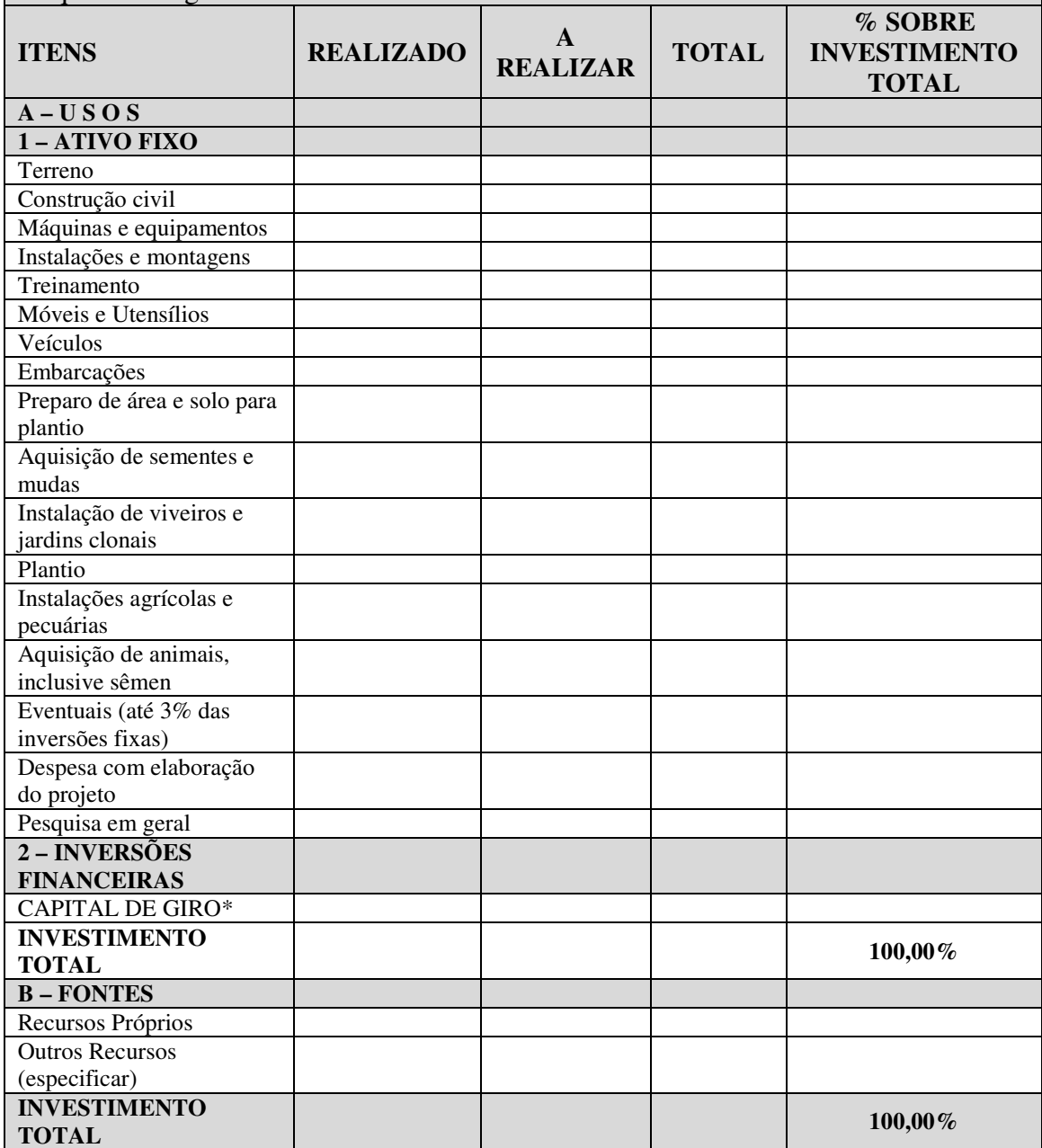

**\***Discriminar a composição do Capital de Giro

### **3. RESPONSABILIDADE SOCIAL, AMBIENTAL E INCREMENTO TECNOLÓGICO**

Assinalar com *sim (s)*ou *não (n)* as atividades geradas pelo projeto do ponto de vista da responsabilidade social, ambiental e incremento tecnológico. Caso seja *sim (s),* especificar.

( ) Existência de um sistema de gestão ambiental.

( ) Tratamento dos resíduos

( ) Prática da reciclagem

( ) Programa de saúde e segurança no trabalho, prevenção de acidentes.

( ) Atividades de educação ambiental para o entorno e seus funcionários.

( ) Existência de projeto socioambiental no entorno.

( ) Existência de um projeto de inclusão digital.

() Existência de Monitoramento do consumo de energia, água, emissão atmosférica, efluentes líquidos e substância perigosa

( ) Controle dos efeitos da tecnologia empregada sobre os indicadores ambientais.

( ) Monitoramento da tecnologia empregada no aumento da produtividade.

( ) A Empresa tem/terá Programa de Participação de Lucros e Resultados

( ) Existência de Medidas de Prevenção e/ou Compensação de Impactos Ambientais

( ) O Projeto receberá transferência de tecnologia

( ) Usará simultaneamente tecnologia moderna e mão de obra intensiva

( ) A tecnologia de produção já é usada na Região

( ) Essa tecnologia está vinculada aos equipamentos de produção

( ) O processo produtivo/operacional é de domínio restrito da Empresa

( ) A assistência técnica à Empresa será prestada por firma local

( ) Indicar outros indicadores monitorados pela empresa:

### **4. INFORMAÇÕES QUE DEVEM COMPOR O PROJETO**

- 01. Relação das máquinas e equipamentos necessários ao processo produtivo/operacional com os respectivos números das notas fiscais, datas e valores de aquisição;
- 02. Relação das primeiras notas fiscais de venda dos produtos ou serviços, com os respectivos números, datas e valores de venda;

03. Relatório fotográfico com descrição das etapas do processo produtivo/operacional;

04. Fluxograma de produção/operação;

- 05. Para projetos de implantação e diversificação, apresentar lay-out da área de produção/atividade;
- 06. Para projetos de modernização e ampliação, apresentar lay-outs das áreas de produção/atividade anterior e atual;
- 07. No caso dos projetos de modernização, descrever: (a) as modificações tecnológicas no processo produtivo/operacional e no produto/serviço objeto do pleito (descrição do processo produtivo/operacional antes e após a modernização) e

(b) a ocorrência de melhorias na qualidade do produto/serviço.

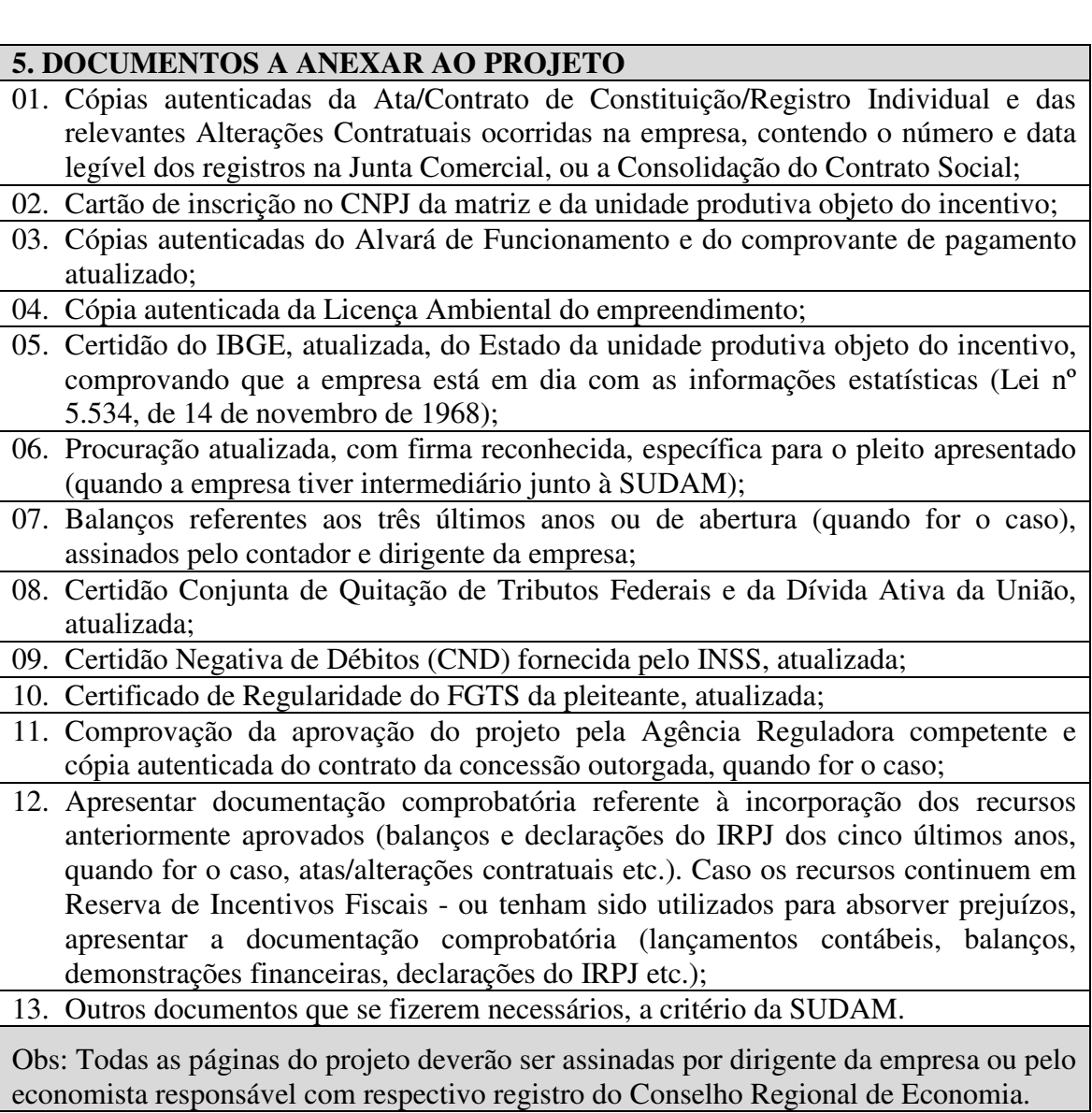

## **INFORMAÇÕES A SEREM ANEXADAS AO PROJETO, UTILIZANDO DADOS DO BALANÇO/BALANCETE DE DEZEMBRO DO EXERCÍCIO ANTERIOR À ELABORAÇÃO DO PROJETO**

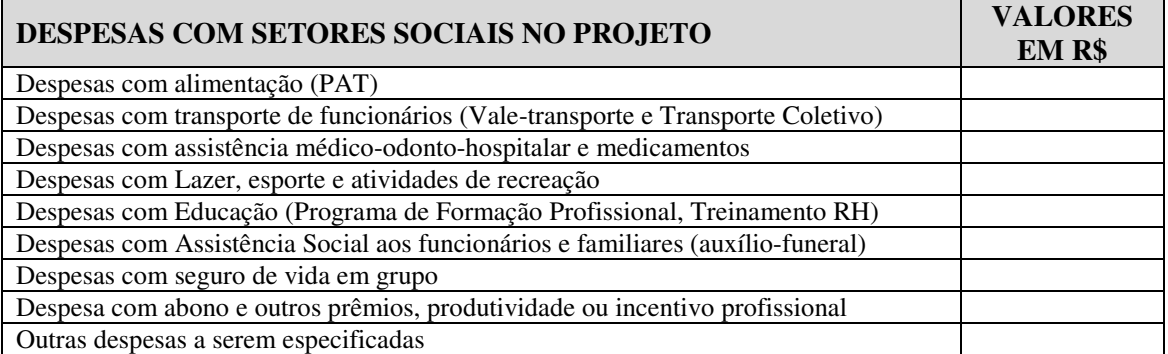

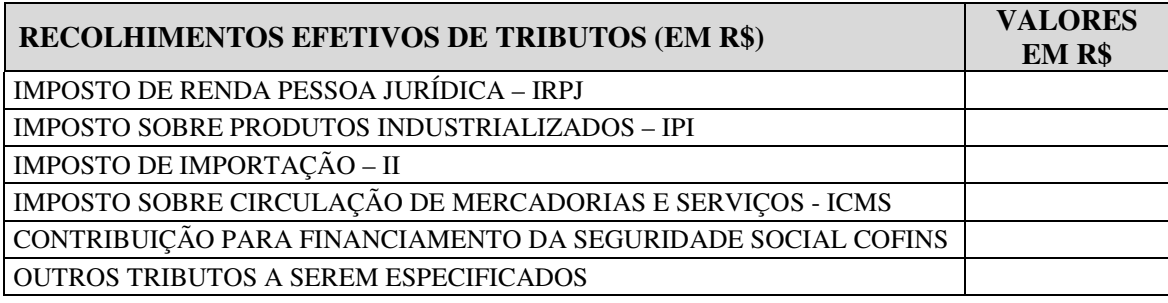

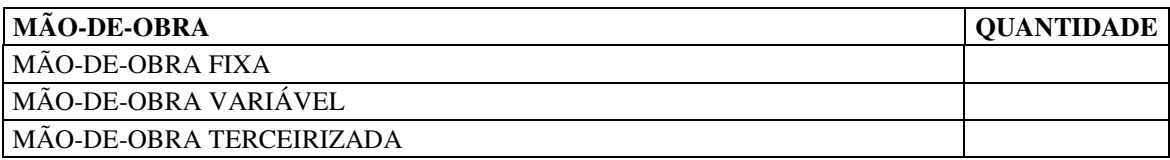

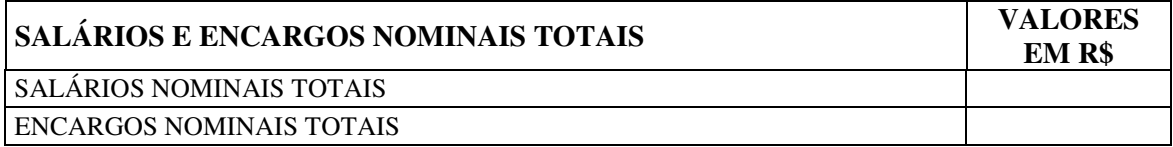

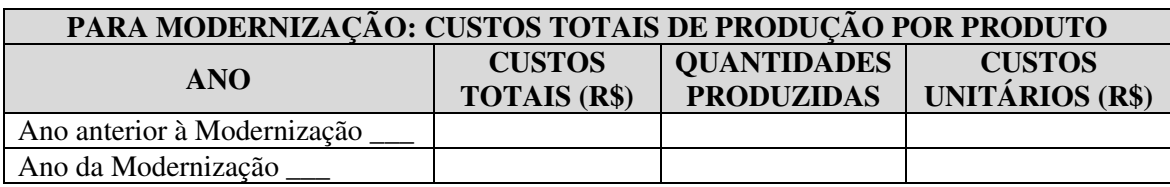

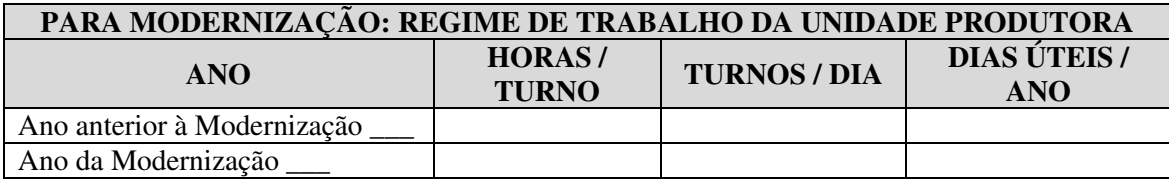

 **.......................................... .......................................... Contador responsável Dirigente da empresa**

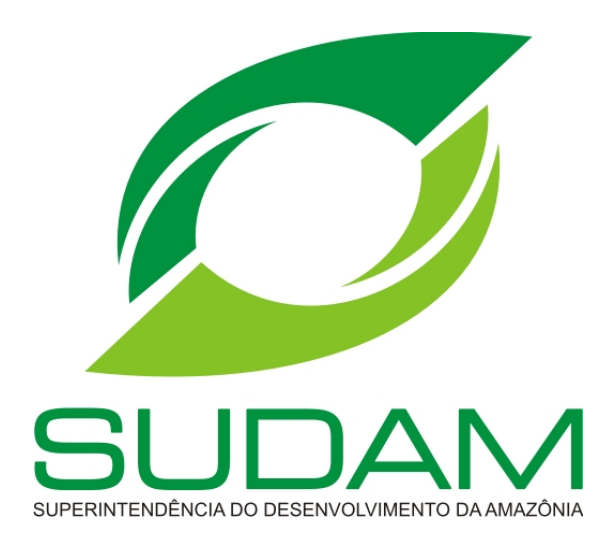

# **INCENTIVO FISCAL: REDUÇÃO 75% DO IRPJ PARA EMPREENDIMENTOS COM ENTRADA EM OPERAÇÃO APÓS 2018 (PARÁGRAFO ÚNICO ART. 14 DA PORTARIA MI 283/2013)**

# **ROTEIRO PARA ELABORAÇÃO DE PROJETOS**

**BELÉM-PA**

## **REDUÇÃO 75% DO IRPJ PARA PROJETOS EM INSTALAÇÃO.**

## **(PROJETOS ENQUADRADOS NAS CONDIÇÕES PREVISTAS NO PARÁGRAFO ÚNICO DO ART.14 DA PORTARIA MI 283, DE 04 DE JULHO DE 2013)**

## **MODELO DE REQUERIMENTO**

Ilmo. Sr. Superintendente da SUDAM,

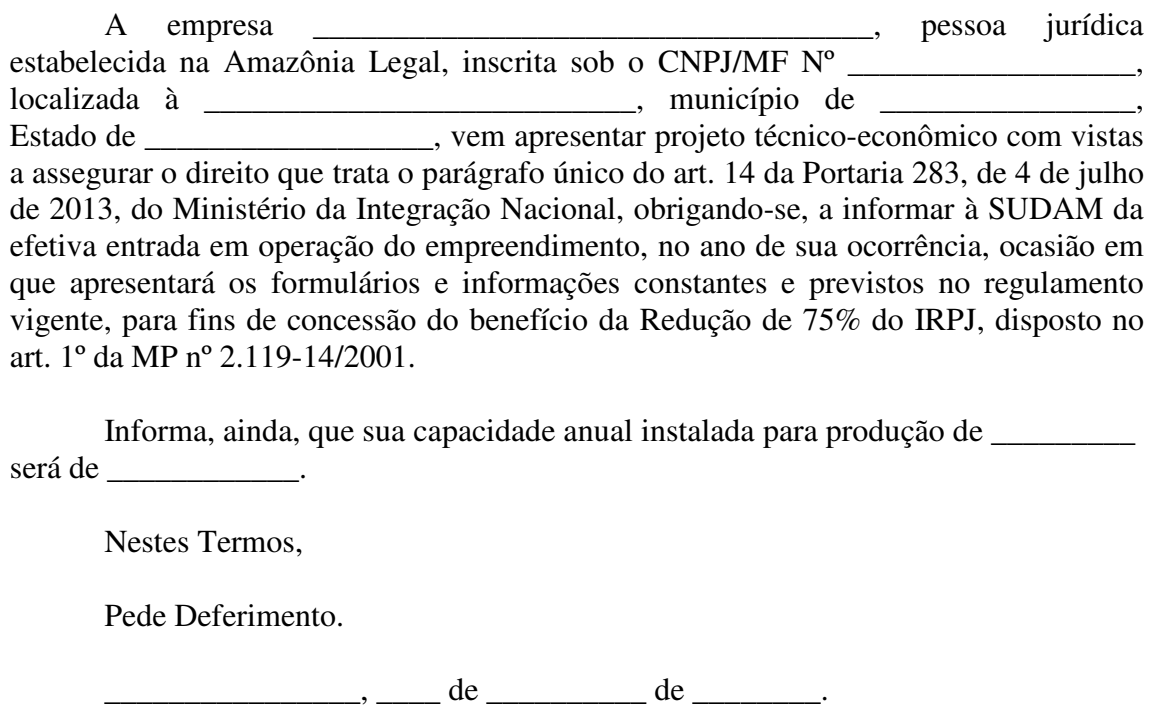

Nome com carimbo do assinante/da empresa

\_\_\_\_\_\_\_\_\_\_\_\_\_\_\_\_\_\_\_\_\_\_\_\_\_\_\_\_\_\_\_\_\_\_\_\_\_\_\_\_\_\_\_

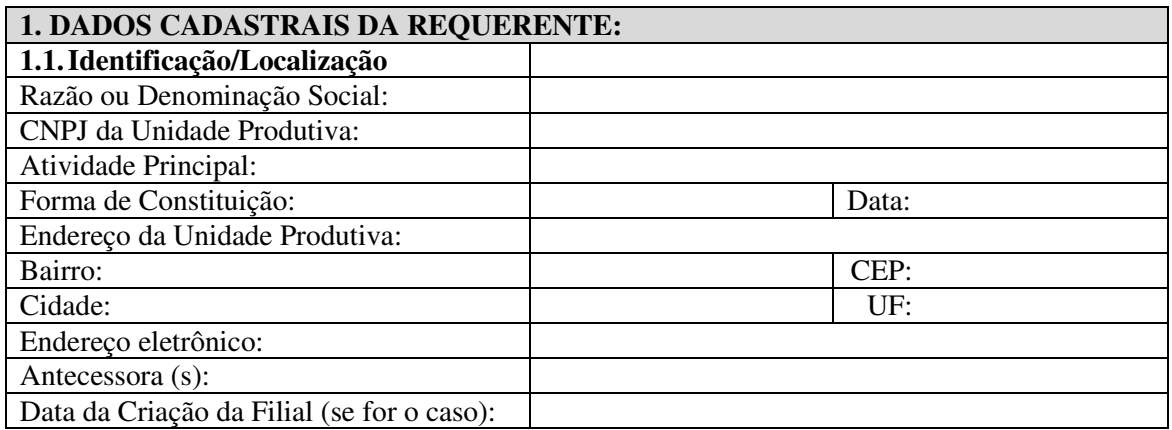

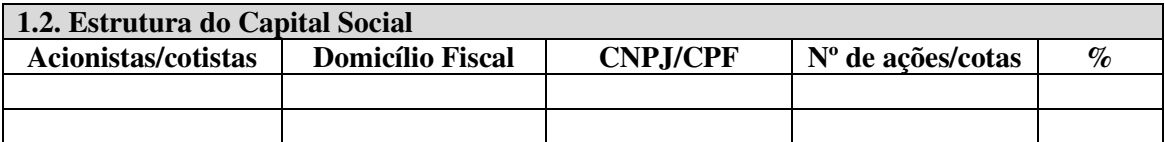

Obs.: No caso de S/A, informar somente o Capital Votante

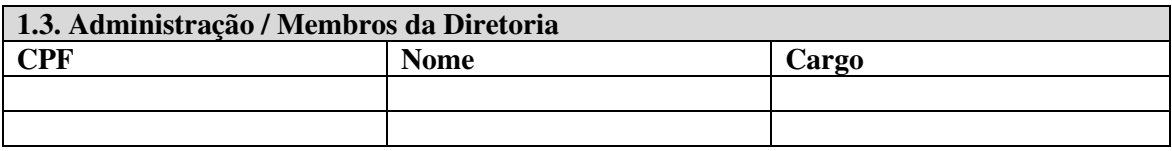

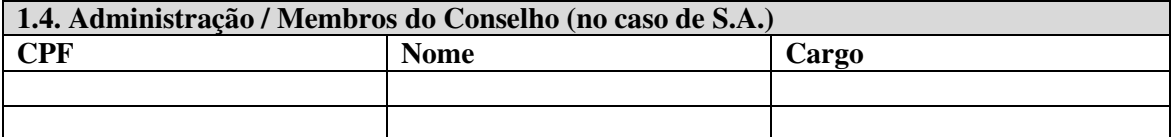

## **1.5. OBJETIVOS SOCIAIS DA EMPRESA:**

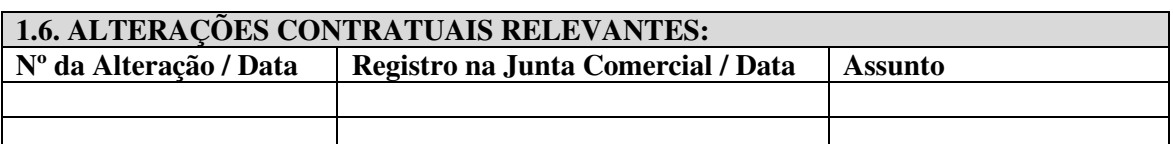

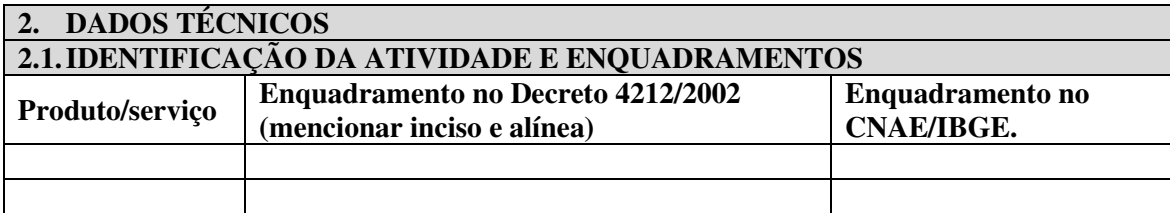

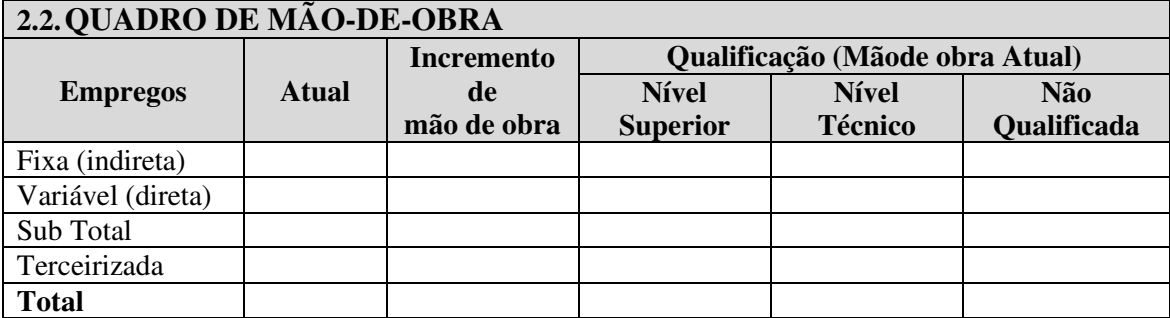

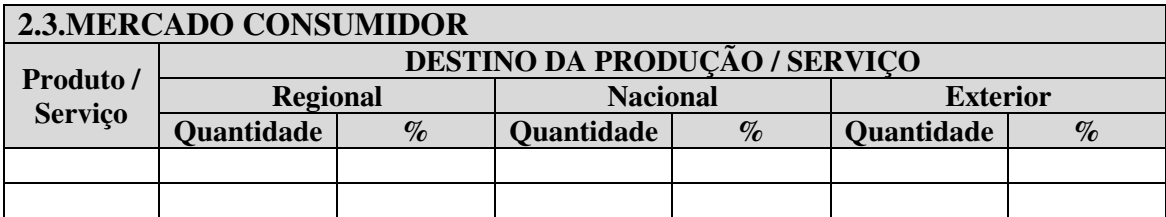

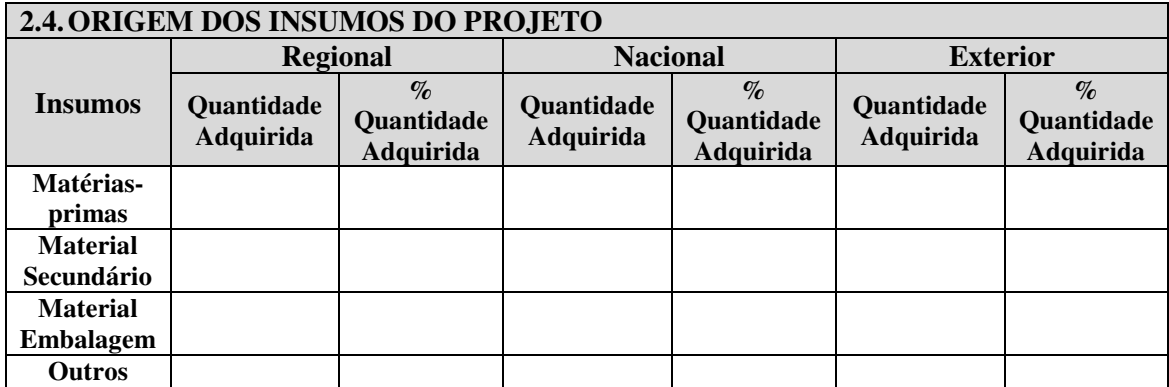

### **2.5.VALOR TOTAL DOS INVESTIMENTOS REALIZADOS NA UNIDADE PRODUTIVA**

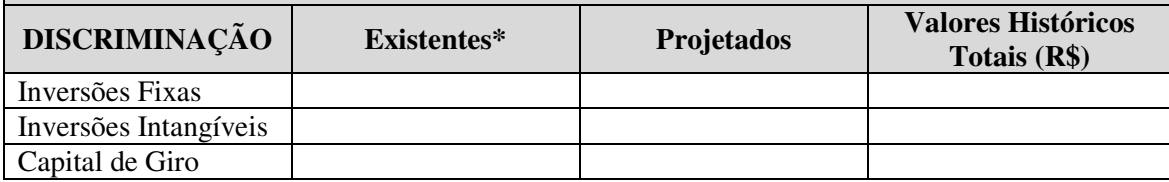

\*Considerar o valor contábil dos bens.

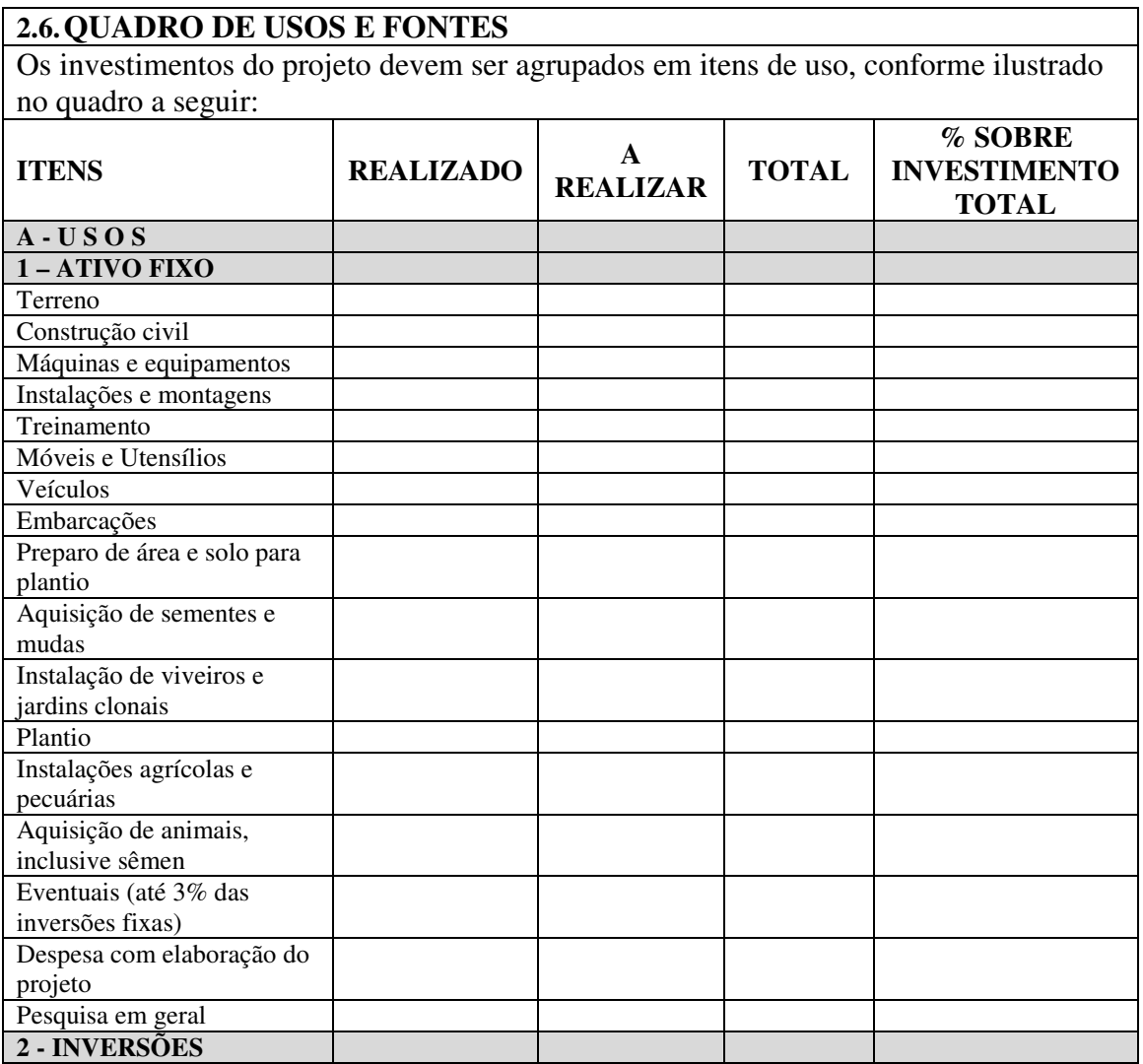

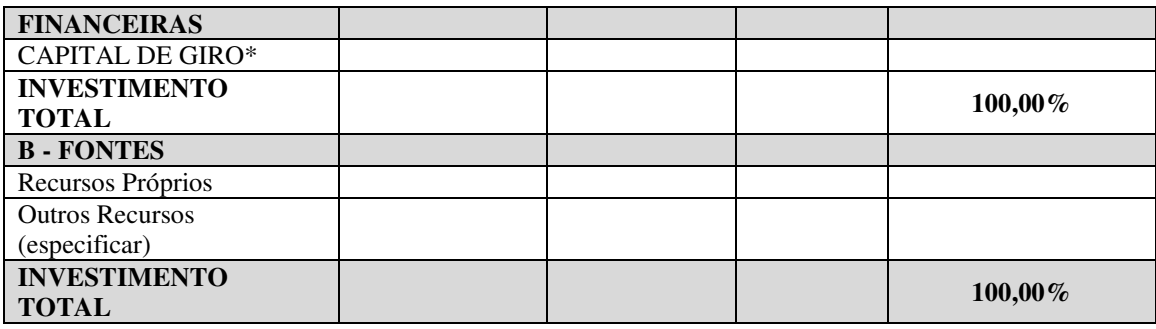

**\***Discriminar a composição do Capital de Giro

### **3. RESPONSABILIDADE SOCIAL, AMBIENTAL E INCREMENTO TECNOLÓGICO**

Assinalar com *sim (s)*ou *não (n)* as atividades geradas pelo projeto do ponto de vista da responsabilidade social, ambiental e incremento tecnológico. Caso seja *sim (s),* especificar.

( ) Existência de um sistema de gestão ambiental.

( ) Tratamento dos resíduos

( ) Prática da reciclagem

( ) Programa de saúde e segurança no trabalho, prevenção de acidentes.

( ) Atividades de educação ambiental para o entorno e seus funcionários.

( ) Existência de projeto socioambiental no entorno.

( ) Existência de um projeto de inclusão digital.

() Existência de Monitoramento do consumo de energia, água, emissão atmosférica, efluentes líquidos e substância perigosa

( ) Controle dos efeitos da tecnologia empregada sobre os indicadores ambientais.

( ) Monitoramento da tecnologia empregada no aumento da produtividade.

( ) A Empresa tem/terá Programa de Participação de Lucros e Resultados

( ) Existência de Medidas de Prevenção e/ou Compensação de Impactos Ambientais

( ) O Projeto receberá transferência de tecnologia

( ) Usará simultaneamente tecnologia moderna e mão de obra intensiva

( ) A tecnologia de produção já é usada na Região

( ) Essa tecnologia está vinculada aos equipamentos de produção

( ) O processo produtivo/operacional é de domínio restrito da Empresa

( ) A assistência técnica à Empresa será prestada por firma local

( ) Indicar outros indicadores monitorados pela empresa:

### **4. INFORMAÇÕES QUE DEVEM COMPOR O PROJETO:**

08. Relatório fotográfico com descrição das etapas do processo produtivo/operacional;

09. Fluxograma de produção/operação;

10. Lay-out da área de produção/atividade;

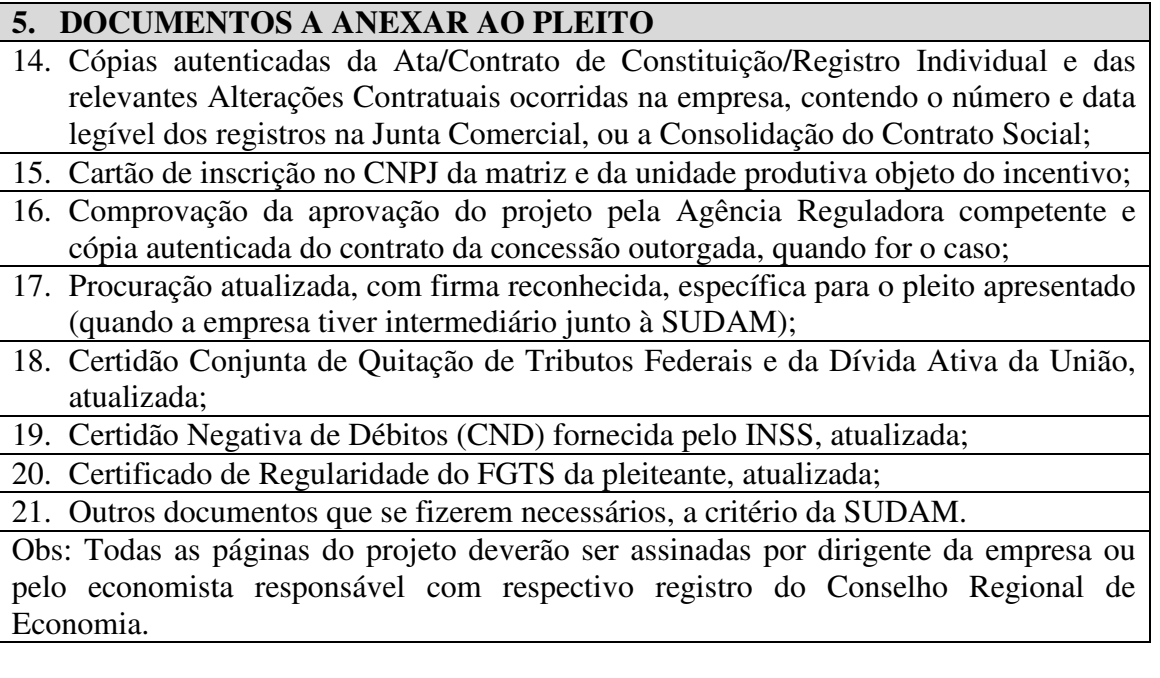

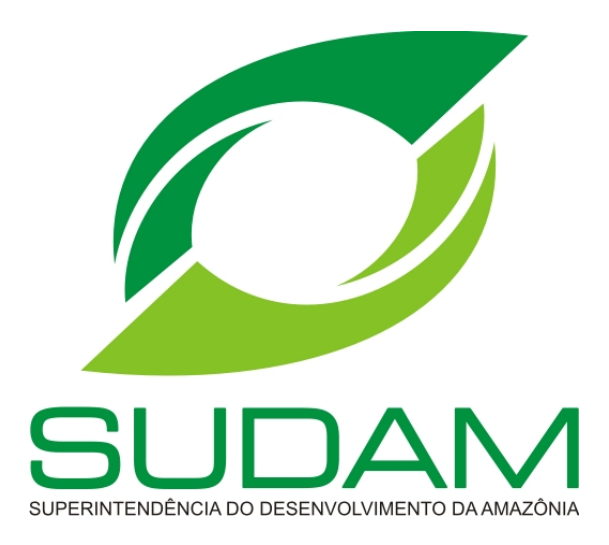

# **INCENTIVO FISCAL: ISENÇÃO DO IRPJ PROGRAMA INCLUSÃO DIGITAL**

# **ROTEIRO PARA ELABORAÇÃO DE PROJETOS**

**BELÉM-PA**

## **ISENÇÃO DO IRPJ PARA PROJETOS NO ÂMBITO DO PROGRAMA FEDERAL DE INCLUSÃO DIGITAL**

# **MODELO DE REQUERIMENTO**

Ilmo. Sr. Superintendente da SUDAM,

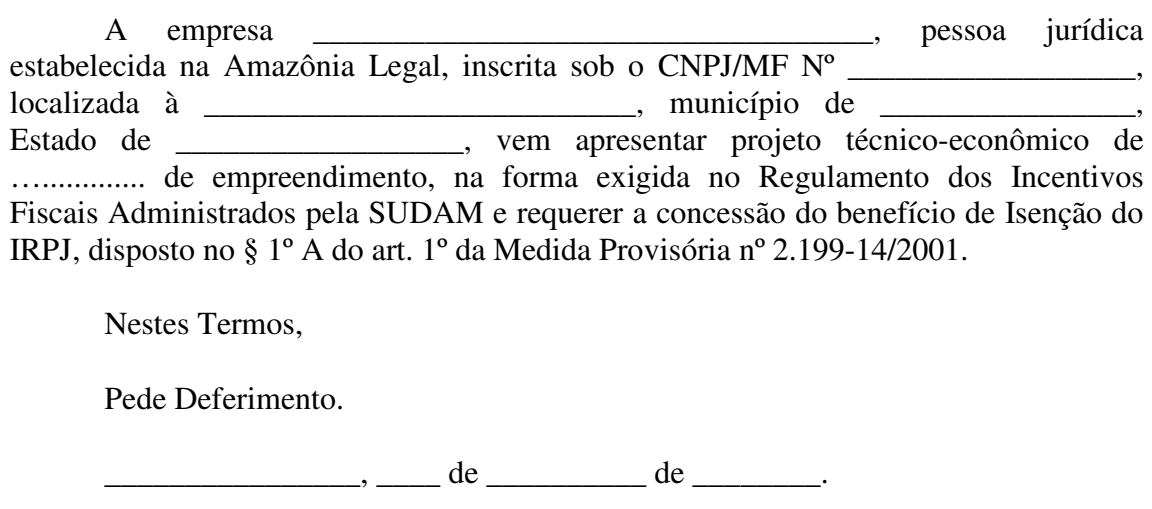

\_\_\_\_\_\_\_\_\_\_\_\_\_\_\_\_\_\_\_\_\_\_\_\_\_\_\_\_\_\_\_\_\_\_\_\_\_\_\_\_\_\_\_ Assinatura e identificação de representante da empresa

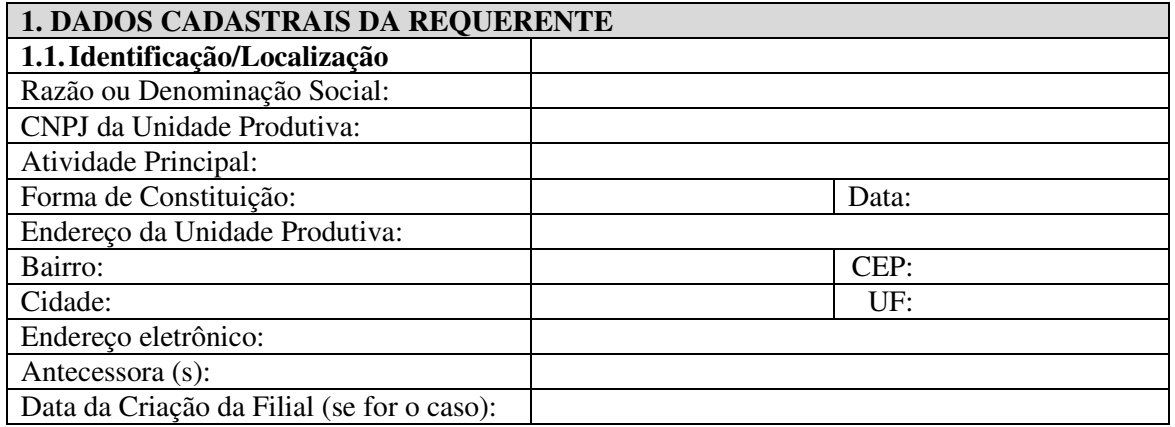

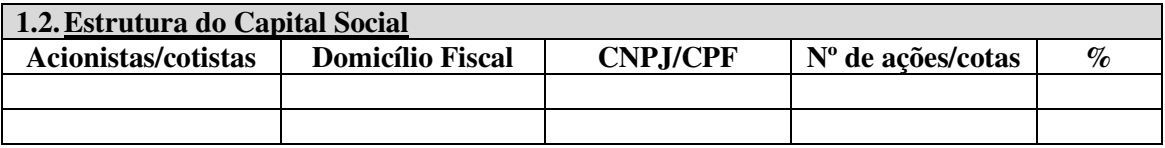

Obs.: No caso de S/A, informar somente o Capital Votante

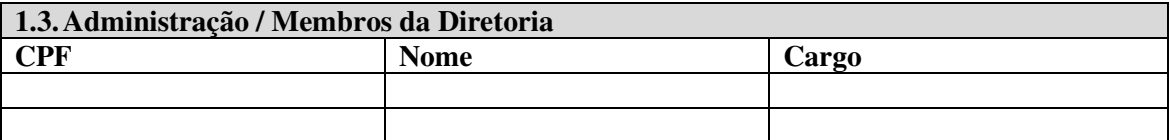

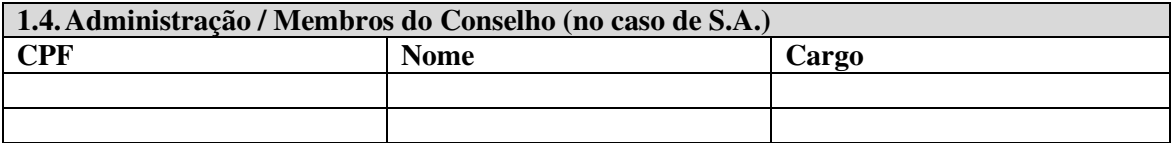

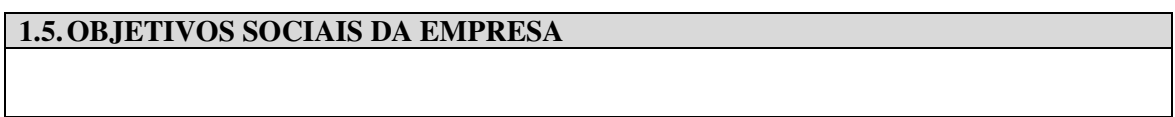

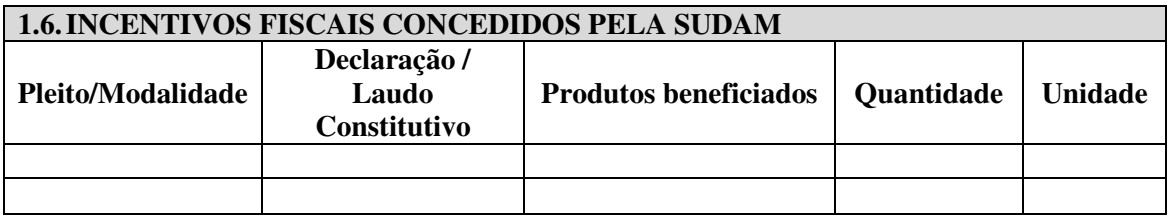

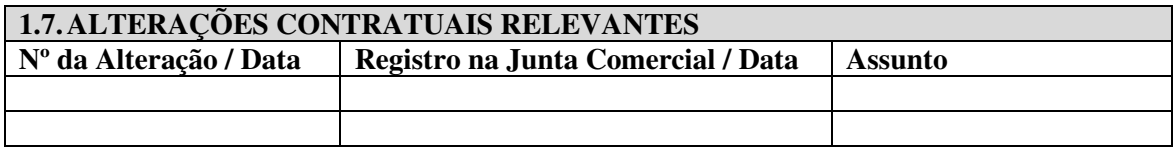

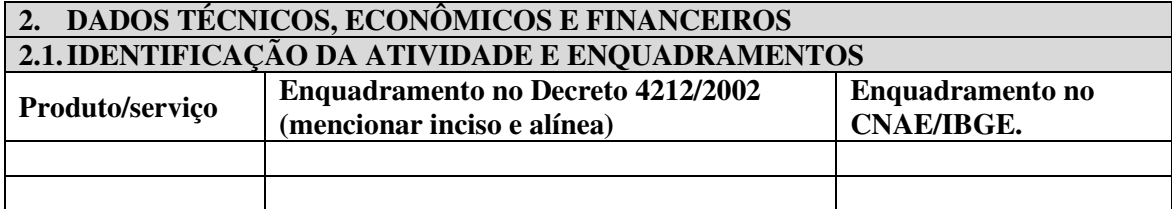

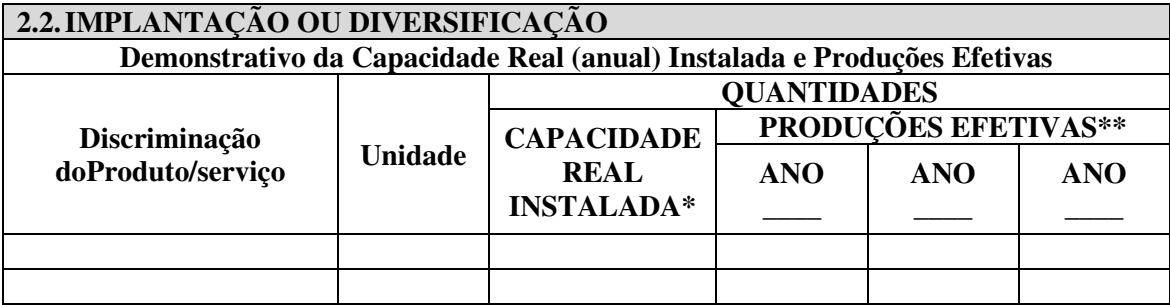

\* Apresentar memórias de cálculo das capacidades instaladas.

\*\* Quantidades produzidas nos três últimos anos.

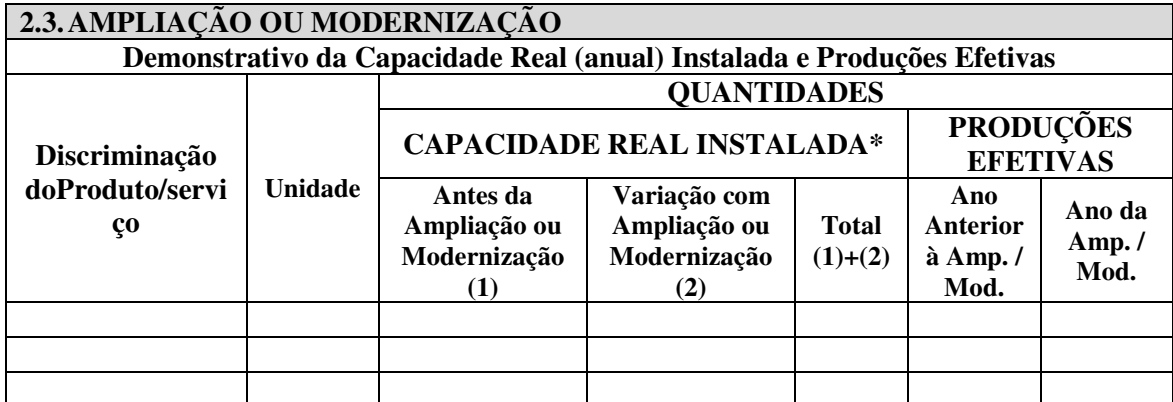

\* Apresentar memórias de cálculo das capacidades instaladas.

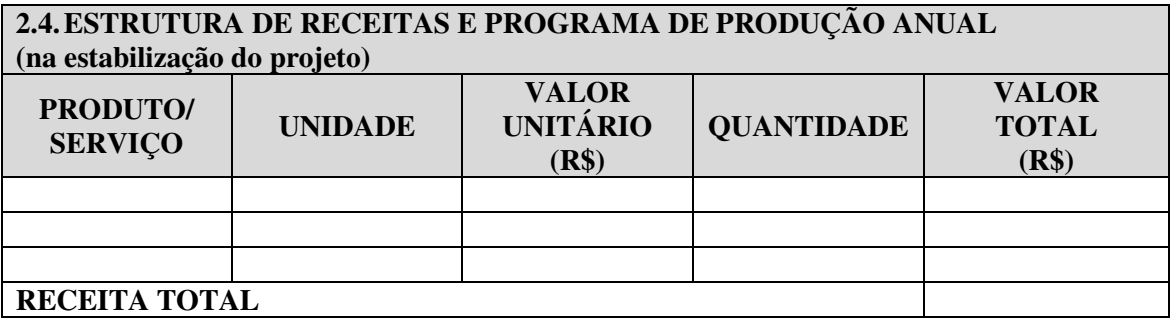

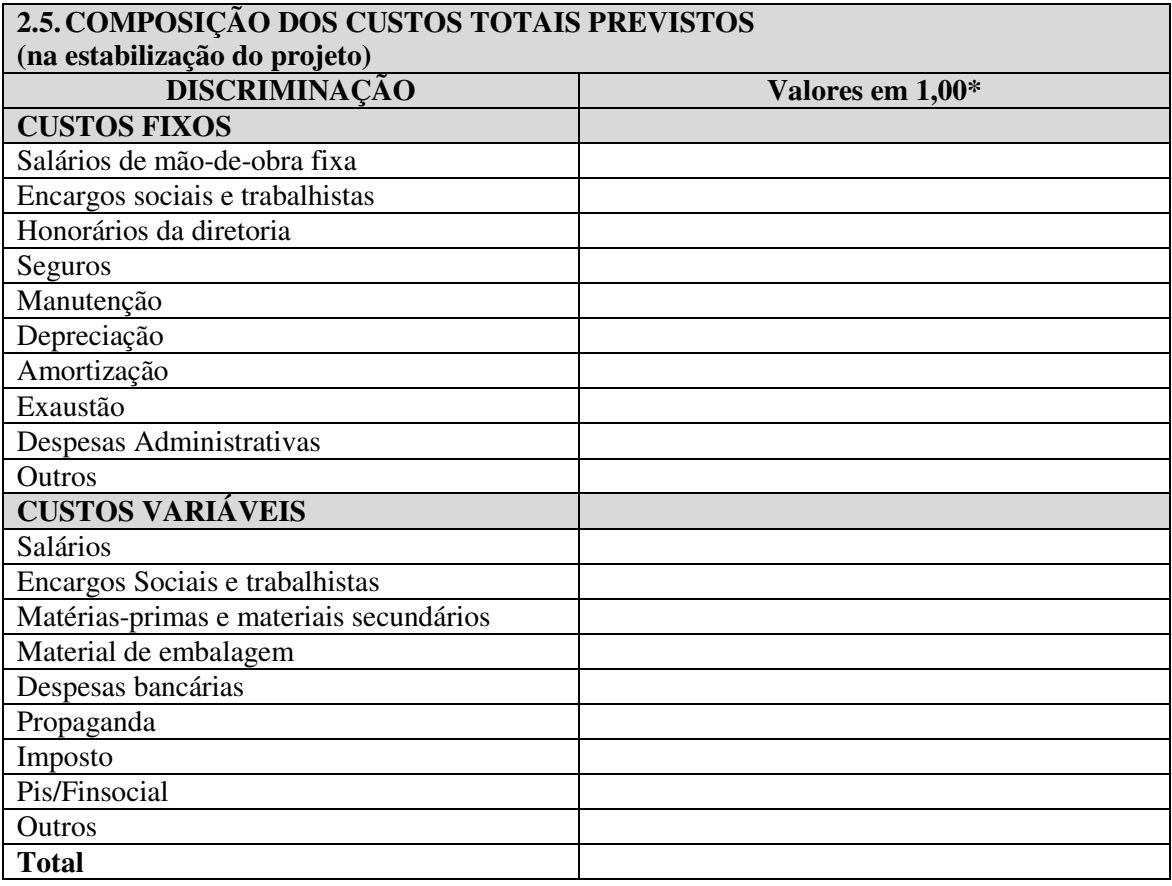

\*Valores correspondentes ao ano de estabilização do projeto.

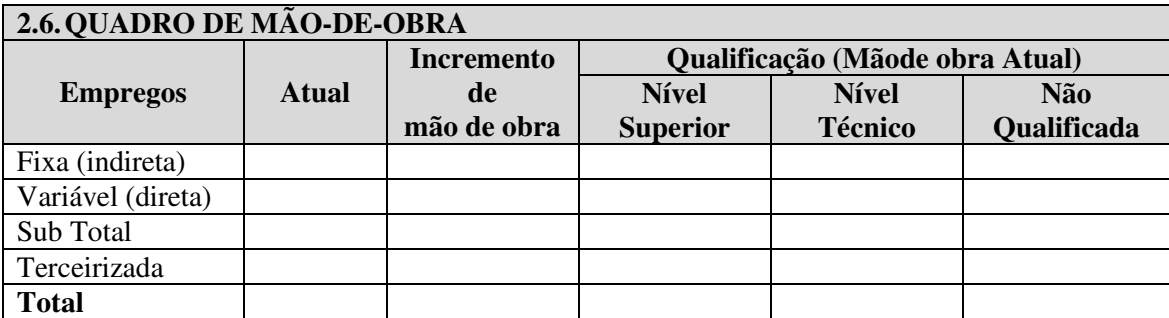

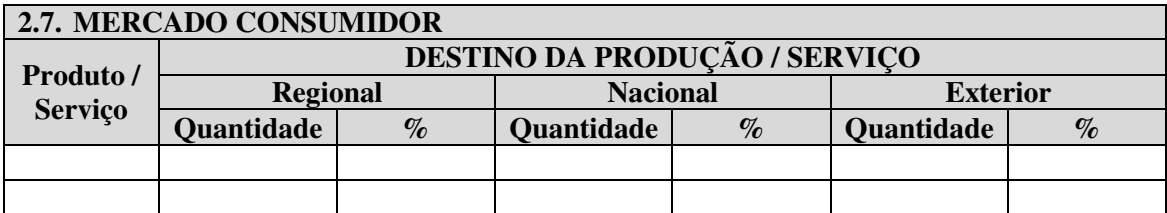

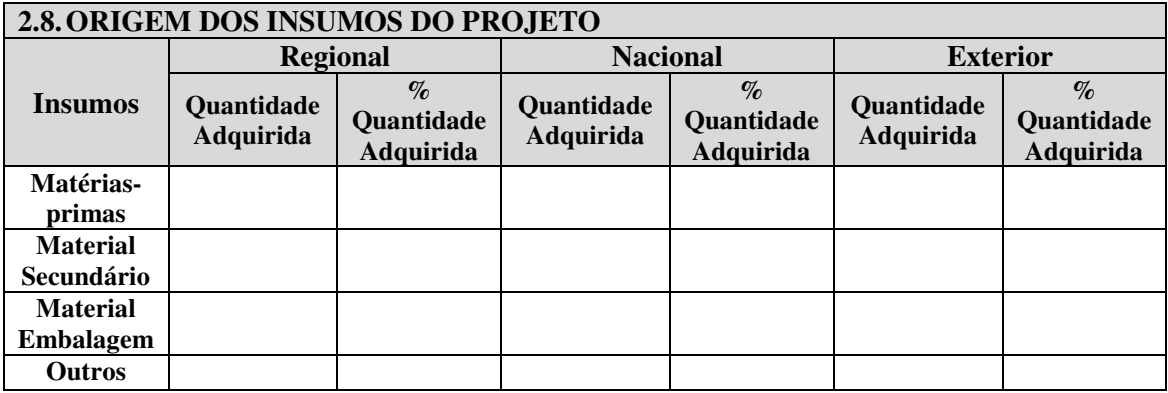

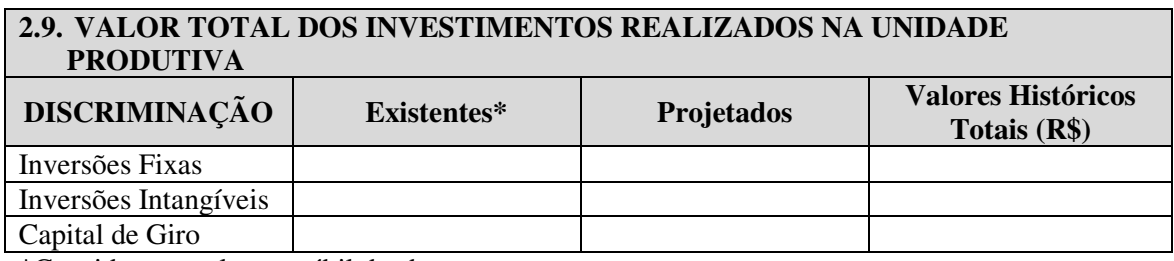

\*Considerar o valor contábil dos bens.

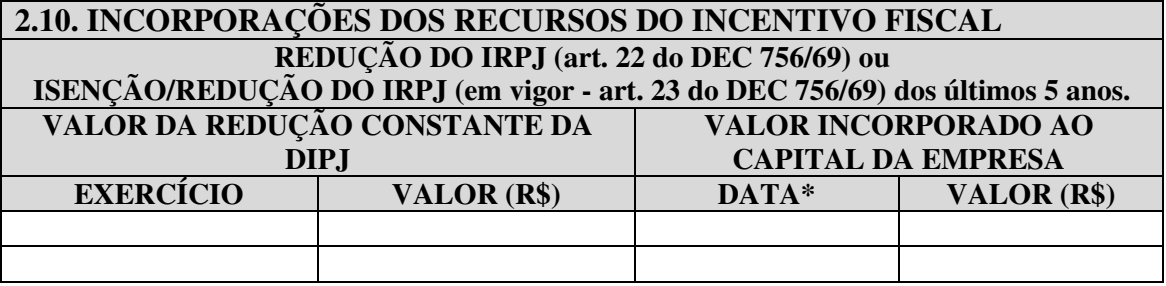

\*Data da Ata/Alteração Contratual.

### **2.11. ESTIMATIVA DOS VALORES DA REDUÇÃO DO IRPJ NOS TRÊS PRIMEIROS ANOS DE FRUIÇÃO DO INCENTIVO, REFERENTE AO PRESENTE PROJETO**

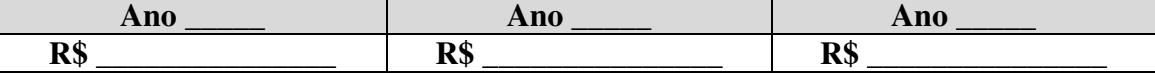

### **2.12. QUADRO DE USOS E FONTES**

Os investimentos do projeto devem ser agrupados em itens de uso, conforme ilustrado no quadro a seguir:

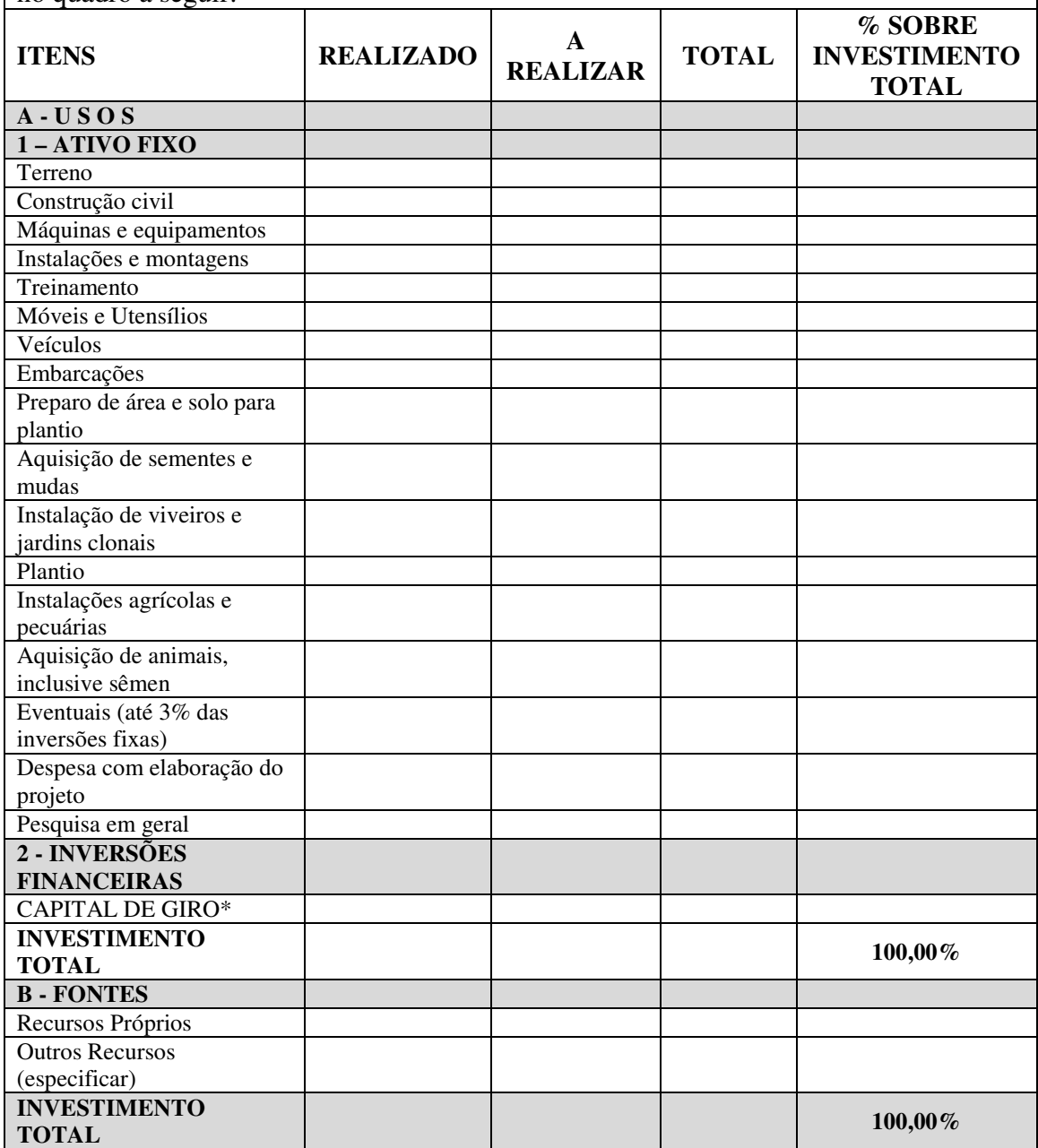

**\***Discriminar a composição do Capital de Giro

### **3. RESPONSABILIDADE SOCIAL, AMBIENTAL E INCREMENTO TECNOLÓGICO**

Assinalar com *sim (s)*ou *não (n)* as atividades geradas pelo projeto do ponto de vista da responsabilidade social, ambiental e incremento tecnológico. Caso seja *sim (s),* especificar.

( ) Existência de um sistema de gestão ambiental.

- ( ) Tratamento dos resíduos
- ( ) Prática da reciclagem

( ) Programa de saúde e segurança no trabalho, prevenção de acidentes.

( ) Atividades de educação ambiental para o entorno e seus funcionários.

( ) Existência de projeto socioambiental no entorno.

( ) Existência de um projeto de inclusão digital.

() Existência de Monitoramento do consumo de energia, água, emissão atmosférica, efluentes líquidos e substância perigosa

( ) Controle dos efeitos da tecnologia empregada sobre os indicadores ambientais.

( ) Monitoramento da tecnologia empregada no aumento da produtividade.

( ) A Empresa tem/terá Programa de Participação de Lucros e Resultados

( ) Existência de Medidas de Prevenção e/ou Compensação de Impactos Ambientais

( ) O Projeto receberá transferência de tecnologia

( ) Usará simultaneamente tecnologia moderna e mão de obra intensiva

( ) A tecnologia de produção já é usada na Região

( ) Essa tecnologia está vinculada aos equipamentos de produção

( ) O processo produtivo/operacional é de domínio restrito da Empresa

( ) A assistência técnica à Empresa será prestada por firma local

( ) Indicar outros indicadores monitorados pela empresa:

### **4. INFORMAÇÕES QUE DEVEM COMPOR O PROJETO**

- 01. Relação das máquinas e equipamentos necessários ao processo produtivo/operacional com os respectivos números das notas fiscais, datas e valores de aquisição;
- 02. Relação das primeiras notas fiscais de venda dos produtos ou serviços, com os respectivos números, datas e valores de venda;

03. Relatório fotográfico com descrição das etapas do processo produtivo/operacional; 04Fluxograma de produção/operação;

- 05. Para projetos de implantação e diversificação, apresentar lay-out da área de produção/atividade;
- 06. Para projetos de modernização e ampliação, apresentar lay-outs das áreas de produção/atividade anterior e atual;
- 07. No caso dos projetos de modernização, descrever as modificações tecnológicas no processo produtivo/operacional e no produto/serviço objeto do pleito (descrição do processo produtivo/operacional antes e após a modernização e melhorias na qualidade do produto/serviço prestado).

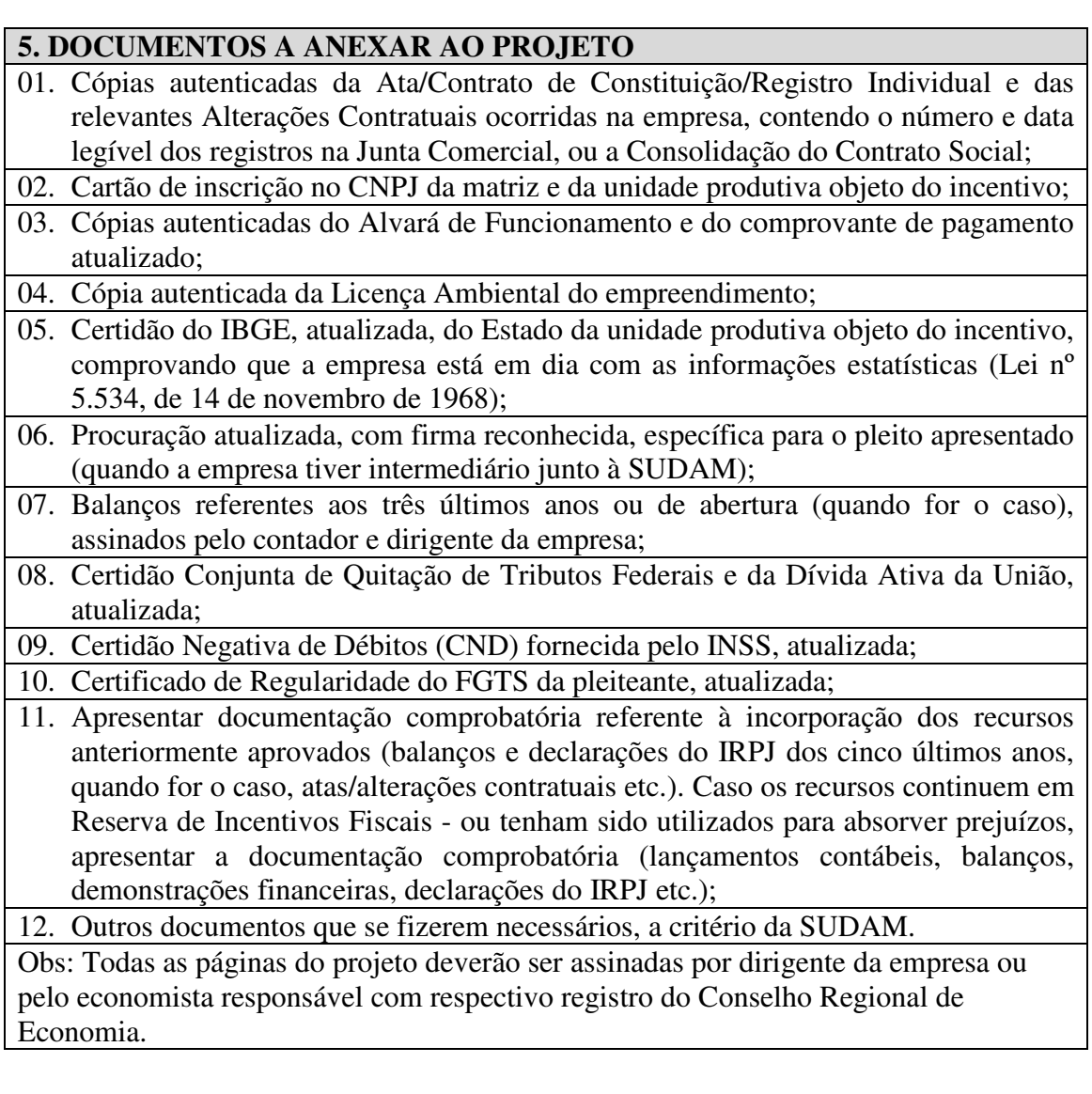

## **INFORMAÇÕES A SEREM PRESTADAS, UTILIZANDO DADOS DO BALANÇO/BALANCETE DE DEZEMBRO DO EXERCÍCIO ANTERIOR À ELABORAÇÃO DO PROJETO**

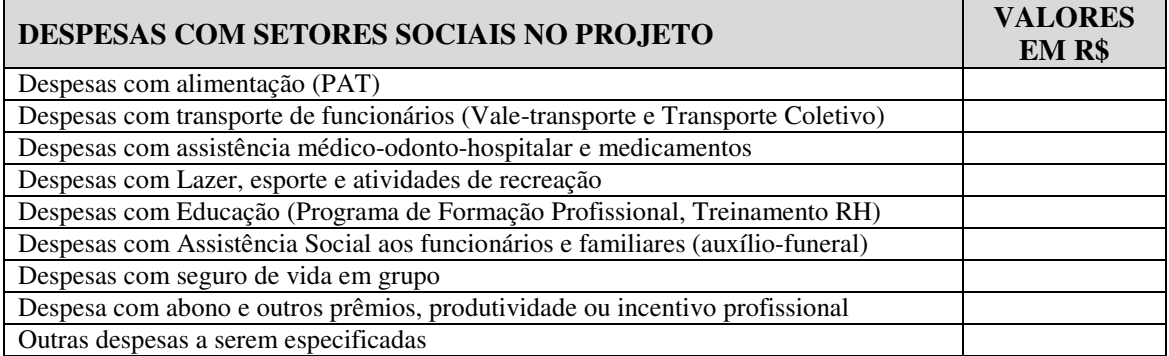

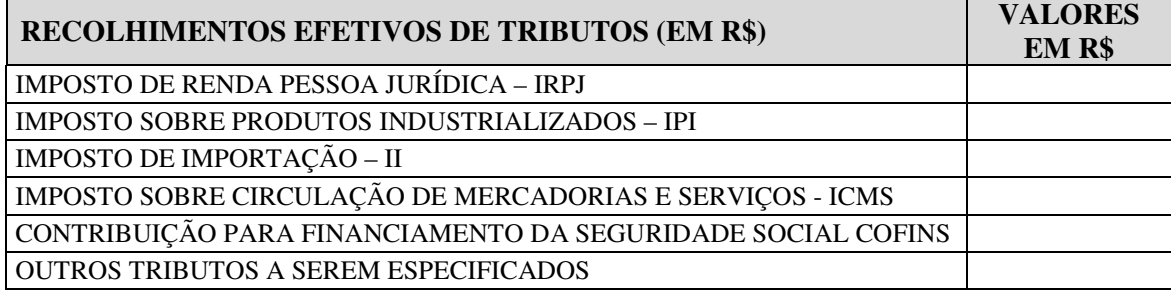

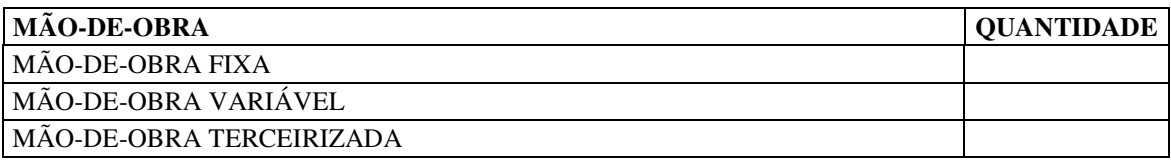

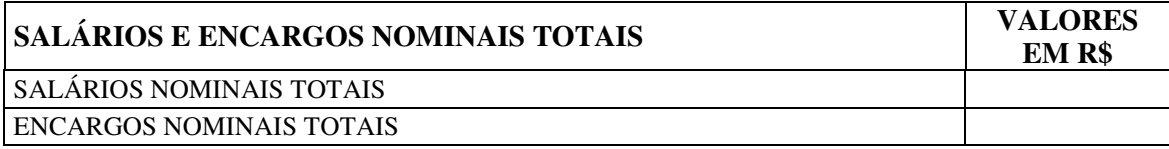

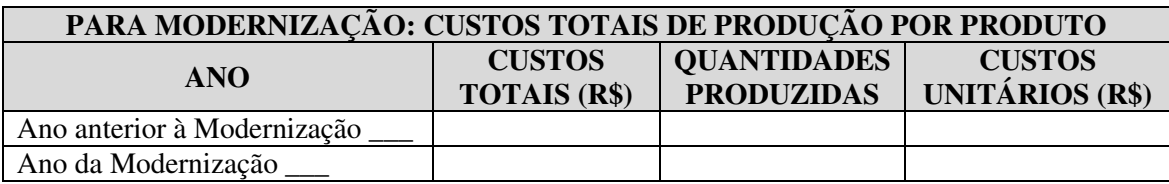

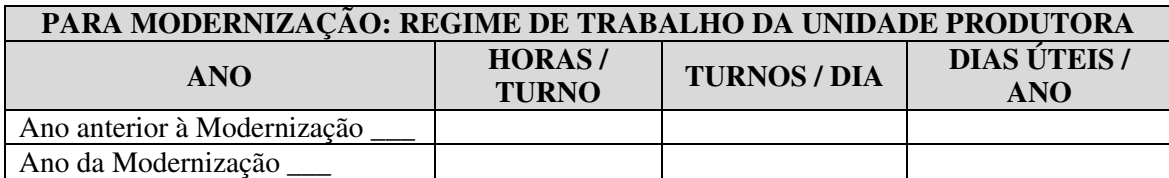

 **.......................................... .......................................... Contador responsável Dirigente da empresa** 

## **ISENÇÃO DO IRPJ PARA PROJETOS NO ÂMBITO DO PROGRAMA FEDERAL DE INCLUSÃO DIGITAL PARA EMPRESAS FABRICANTES DE BENS VOLTADOS PARA A INCLUSÃO DIGITAL JÁ BENEFICIÁRIAS DA REDUÇÃO DO IRPJ**

### **MODELO DE REQUERIMENTO**

Ilmo. Sr. Superintendente da SUDAM,

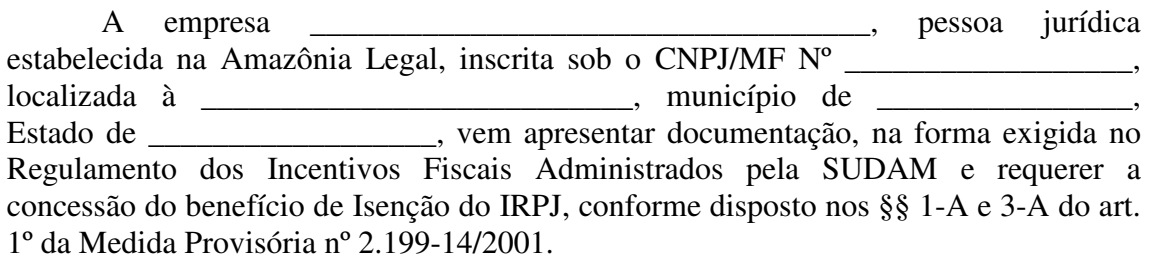

Nestes Termos.

Pede deferimento.

 $\underline{\phantom{a}}$ ,  $\underline{\phantom{a}}$  de  $\underline{\phantom{a}}$ Assinatura e identificação de representante da empresa

### **DOCUMENTOS A ANEXAR AO PLEITO:**

- 1. Cópias autenticadas da Ata/Contrato de Constituição/Registro Individual e das relevantes Alterações Contratuais ocorridas na empresa, contendo o número e data legível dos registros na Junta Comercial, ou a Consolidação do Contrato Social;
- 2. Cartão de inscrição no CNPJ da matriz e da unidade produtiva objeto do incentivo;
- 3. Cópias autenticadas do Alvará de Funcionamento e do comprovante de pagamento atualizado;
- 4. Cópia autenticada da Licença Ambiental do empreendimento;
- 5. Certidão do IBGE, atualizada, do Estado da unidade produtiva objeto do incentivo, comprovando que a empresa está em dia com as informações estatísticas (Lei nº 5.534, de 14 de novembro de 1968);
- 6. Procuração atualizada, com firma reconhecida, específica para o pleito apresentado (quando a empresa tiver intermediário junto à SUDAM);
- 7. Certidão Conjunta de Quitação de Tributos Federais e da Dívida Ativa da União, atualizada;
- 8. Certidão Negativa de Débitos (CND) fornecida pelo INSS, atualizada;
- 9. Certificado de Regularidade do FGTS da pleiteante, atualizada;
- 10. Apresentar documentação comprobatória referente à incorporação dos recursos anteriormente aprovados (balanços e declarações do IRPJ dos cinco últimos anos, quando for o caso, atas/alterações contratuais etc.). Caso os recursos continuem em Reserva - Conta Especial - ou tenham sido utilizados para absorver prejuízos, apresentar a documentação comprobatória (lançamentos contábeis, balanços, demonstrações financeiras, declarações do IRPJ etc.);
- 11. Outros documentos que se fizerem necessários, a critério da SUDAM.

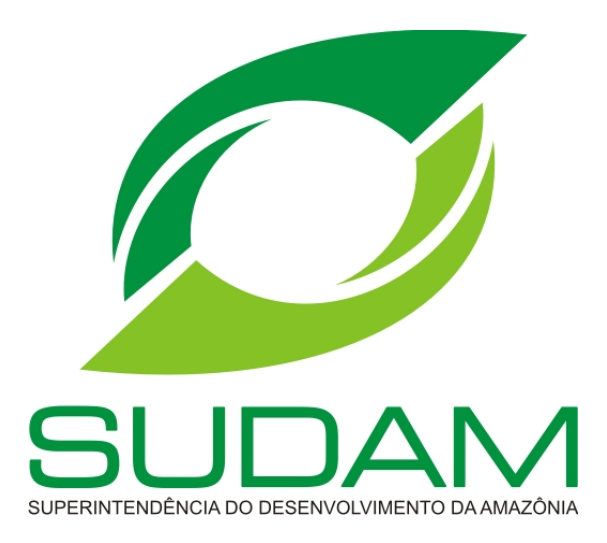

# **INCENTIVO FISCAL: REINVESTIMENTO DE 30% DO IRPJ**

# **ROTEIRO PARA ELABORAÇÃO DE PROJETOS**

**BELÉM-PA**

### **REINVESTIMENTO DE 30% DO IRPJ**

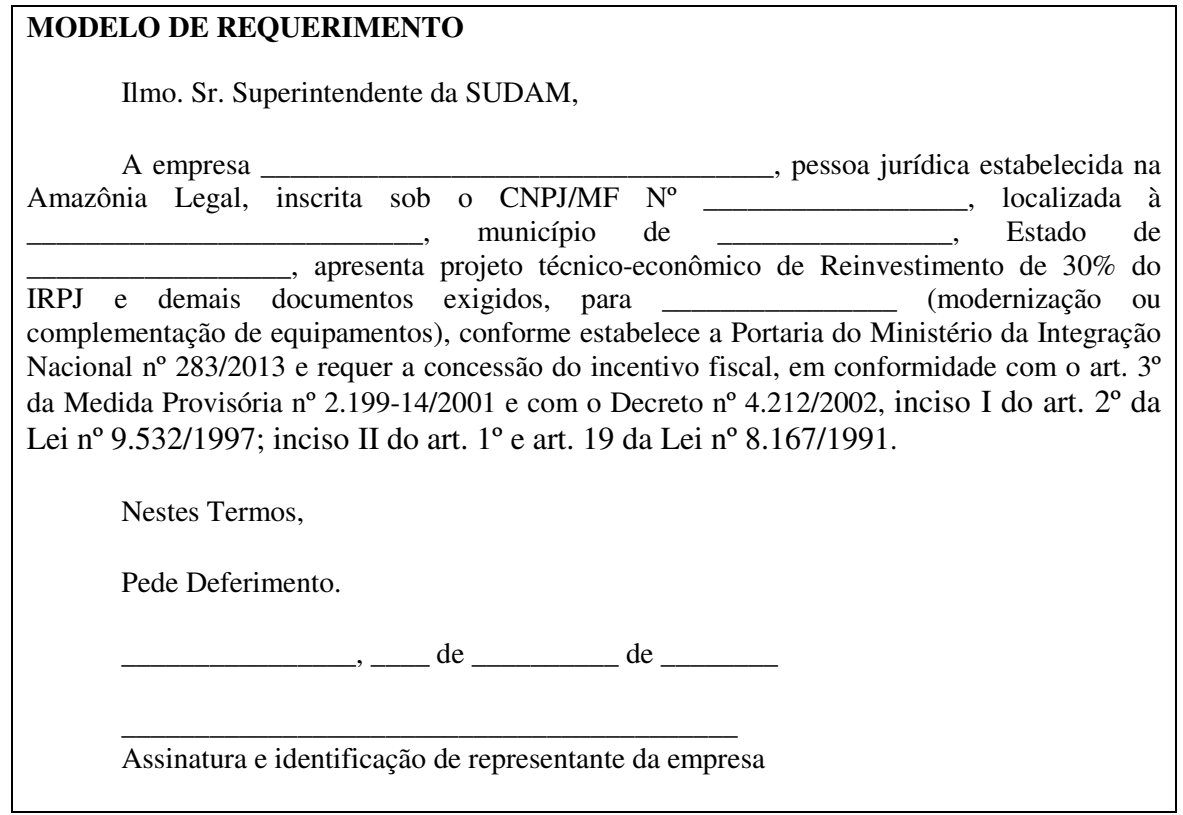

![](_page_38_Picture_107.jpeg)

![](_page_39_Picture_116.jpeg)

Obs.: No caso de S/A, informar somente o Capital Votante

![](_page_39_Picture_117.jpeg)

![](_page_39_Picture_118.jpeg)

## **1.5. OBJETIVOS SOCIAIS DA EMPRESA:**

![](_page_39_Picture_119.jpeg)

![](_page_39_Picture_120.jpeg)

![](_page_39_Picture_121.jpeg)

![](_page_39_Picture_122.jpeg)

![](_page_40_Picture_229.jpeg)

![](_page_40_Picture_230.jpeg)

![](_page_40_Picture_231.jpeg)

![](_page_40_Picture_232.jpeg)

\*Considerar o valor contábil dos bens.

![](_page_40_Picture_233.jpeg)

## **2.8. VANTAGENS QUE OS NOVOS INVESTIMENTOS TRARÃO À EMPRESA**

### **2.9. DEPÓSITOS REALIZADOS REFERENTES AO PROJETO DE REINVESTIMENTO ANOCALENDÁRIO \_\_\_\_\_**

![](_page_41_Picture_121.jpeg)

![](_page_41_Picture_122.jpeg)

### **2.11. INCORPORAÇÕES DOS RECURSOS DE REINVESTIMENTO DO IRPJ ANTERIORMENTE APROVADOS**

![](_page_41_Picture_123.jpeg)

![](_page_42_Picture_146.jpeg)

**\***Discriminar a composição do Capital de Giro

### **3. RESPONSABILIDADE SOCIAL, AMBIENTAL E INCREMENTO TECNOLÓGICO:**

Assinalar com *sim (s)*ou *não (n)* as atividades geradas pelo projeto do ponto de vista da responsabilidade social, ambiental e incremento tecnológico. Caso seja *sim (s),* especificar.

( ) Existência de um sistema de gestão ambiental.

( ) Tratamento dos resíduos

( ) Prática da reciclagem

( ) Programa de saúde e segurança no trabalho, prevenção de acidentes.

( ) Atividades de educação ambiental para o entorno e seus funcionários.

( ) Existência de projeto socioambiental no entorno.

( ) Existência de um projeto de inclusão digital.

() Existência de Monitoramento do consumo de energia, água, emissão atmosférica, efluentes líquidos e substância perigosa

( ) Controle dos efeitos da tecnologia empregada sobre os indicadores ambientais.

( ) Monitoramento da tecnologia empregada no aumento da produtividade.

( ) A Empresa tem/terá Programa de Participação de Lucros e Resultados

( ) Existência de Medidas de Prevenção e/ou Compensação de Impactos Ambientais

( ) O Projeto receberá transferência de tecnologia

( ) Usará simultaneamente tecnologia moderna e mão de obra intensiva

( ) A tecnologia de produção já é usada na Região

( ) Essa tecnologia está vinculada aos equipamentos de produção

( ) O processo produtivo/operacional é de domínio restrito da Empresa

( ) A assistência técnica à Empresa será prestada por firma local

( ) Indicar outros indicadores monitorados pela empresa:

### **4. INFORMAÇÕES QUE DEVEM COMPOR O PROJETO:**

- 22. Relatório fotográfico das máquinas e equipamentos objeto do pleito de Reinvestimento do IRPJ, discriminando-os e relacionando-os às respectivas notas fiscais de aquisição;
- 23. Lay-out da área de produção/atividade, demonstrando o posicionamento das máquinas e equipamentos novos objeto do projeto de Reinvestimento do IRPJ.

### **5. DOCUMENTOS A ANEXAR AO PROJETO:**

- 1. Cópias autenticadas da Ata/Contrato de Constituição/Registro Individual e das relevantes Alterações Contratuais ocorridas na empresa, contendo o número e data legível dos registros na Junta Comercial, ou a Consolidação do Contrato Social;
- 2. Cópias autenticadas do Alvará de Funcionamento e do comprovante de pagamento atualizado;
- 3. Cópia autenticada da Licença Ambiental do empreendimento;
- 4. Cartão de inscrição no CNPJ da matriz e da unidade produtiva, objeto do incentivo;
- 5. Certidão do IBGE, atualizada, do Estado da unidade produtiva objeto do incentivo, comprovando que a empresa está em dia com as informações estatísticas (Lei nº 5.534, de 14 de novembro de 1968);
- 6. Balanços com demonstração dos resultados dos dois últimos exercícios fiscais;
- 7. Declaração de Imposto de Renda Pessoa Jurídica e recibo de entrega à Receita Federal do Brasil, referente ao(s) exercício(s) correspondente(s) à opção pelo incentivo;
- 8. Comprovante(s) do(s) depósito(s)/transferência(s) dos recursos referentes ao projeto de Reinvestimento de 30% do IRPJ, efetuado(s) no Banco da Amazônia S.A.;
- 9. Cópias das Notas fiscais e/ou faturas pró-forma, lista de preços, orçamentos dos investimentos (conforme o caso):
- 10. Cópias autenticadas das Notas fiscais e demais documentos (nítidos e sem rasuras);
- 11. Se o bem é alienado, anexar o Contrato e as quitações realizadas (só se admite para Reinvestimento a parte dos recursos próprios, não se aceitando financiamento);
- 12. Declaração de inexistência de alienação dos bens objeto do pleito de Reinvestimento;
- 13. Em caso de orçamento, deverá constar o "de acordo" da empresa;
- 14. Se o equipamento é importado, apresentar Nota Fiscal de Entrada, Guia de Importação e descrição sumariada da composição dos custos.
- 15. Certidão Conjunta de Quitação de Tributos Federais e da Dívida Ativa da União, atualizada;
- 16. Certidão Negativa de Débitos (CND), fornecida pelo INSS, atualizada;
- 17. Certificado de regularidade do FGTS, da pleiteante, atualizada;
- 18. Cópia autenticada da Licença Ambiental do empreendimento;
- 19. Procuração atualizada, com firma reconhecida, específica para o pleito apresentado (quando a empresa tiver intermediário junto à SUDAM).
- 20. Comprovação da aprovação do projeto pela Agência Reguladora competente e cópia autenticada do contrato da concessão outorgada, quando for o caso;
- 21. Outros documentos que se fizerem necessários, a critério da SUDAM.

Obs: Todas as páginas do projeto deverão ser assinadas por dirigente da empresa ou pelo economista responsável com respectivo registro do Conselho Regional de Economia.

![](_page_45_Picture_0.jpeg)

# **INCENTIVO FISCAL: ISENÇÃO DO AFRMM**

# **ROTEIRO PARA ELABORAÇÃO DE PROJETOS**

**BELÉM-PA**

# **ISENÇÃO DO AFRMM**

![](_page_46_Picture_103.jpeg)

![](_page_46_Picture_104.jpeg)

![](_page_47_Picture_127.jpeg)

Obs.: No caso de S/A, informar somente o Capital Votante

![](_page_47_Picture_128.jpeg)

![](_page_47_Picture_129.jpeg)

### **1.4.OBJETIVOS SOCIAIS DA EMPRESA**

![](_page_47_Picture_130.jpeg)

![](_page_47_Picture_131.jpeg)

![](_page_47_Picture_132.jpeg)

Obs: Informar à SUDAM, as importações a serem efetuadas posteriormente à aprovação do presente pleito (se for o caso), conforme detalhamento do quadro acima.

![](_page_47_Picture_133.jpeg)

![](_page_48_Picture_171.jpeg)

\*Valores correspondentes ao ano de estabilização do projeto.

![](_page_48_Picture_172.jpeg)

![](_page_48_Picture_173.jpeg)

![](_page_49_Picture_234.jpeg)

### **2.7. VALOR TOTAL DOS INVESTIMENTOS REALIZADOS NA UNIDADE PRODUTIVA**

![](_page_49_Picture_235.jpeg)

\*Considerar o valor contábil dos bens.

## **2.8. ESTIMATIVA DO VALOR DA ISENÇÃO DO AFRMM DO PRESENTE PLEITO R\$ \_\_\_\_\_\_\_\_\_\_\_\_\_\_\_**

## **2.9. QUADRO DE USOS E FONTES**

Os investimentos do projeto devem ser agrupados em itens de uso, conforme ilustrado no quadro a seguir:

![](_page_49_Picture_236.jpeg)

![](_page_50_Picture_46.jpeg)

**\***Discriminar a composição do Capital de Giro

### **3. RESPONSABILIDADE SOCIAL, AMBIENTAL E INCREMENTO TECNOLÓGICO**

Assinalar com *sim (s)*ou *não (n)* as atividades geradas pelo projeto do ponto de vista da responsabilidade social, ambiental e incremento tecnológico. Caso seja *sim (s),* especificar.

( ) Existência de um sistema de gestão ambiental.

( ) Tratamento dos resíduos

( ) Prática da reciclagem

( ) Programa de saúde e segurança no trabalho, prevenção de acidentes.

( ) Atividades de educação ambiental para o entorno e seus funcionários.

( ) Existência de projeto socioambiental no entorno.

( ) Existência de um projeto de inclusão digital.

() Existência de Monitoramento do consumo de energia, água, emissão atmosférica, efluentes líquidos e substância perigosa

( ) Controle dos efeitos da tecnologia empregada sobre os indicadores ambientais.

( ) Monitoramento da tecnologia empregada no aumento da produtividade.

( ) A Empresa tem/terá Programa de Participação de Lucros e Resultados

( ) Existência de Medidas de Prevenção e/ou Compensação de Impactos Ambientais

( ) O Projeto receberá transferência de tecnologia

( ) Usará simultaneamente tecnologia moderna e mão de obra intensiva

( ) A tecnologia de produção já é usada na Região

( ) Essa tecnologia está vinculada aos equipamentos de produção

( ) O processo produtivo/operacional é de domínio restrito da Empresa

( ) A assistência técnica à Empresa será prestada por firma local

( ) Indicar outros indicadores monitorados pela empresa:

### **4. DOCUMENTOS A ANEXAR AO PROJETO**

- 01. Cópias autenticadas da Ata/Contrato de Constituição/Registro Individual e das relevantes Alterações Contratuais ocorridas na empresa, contendo o número e data legível dos registros na Junta Comercial, ou a Consolidação do Contrato Social;
- 02. Cópias autenticadas do Alvará de Funcionamento e do comprovante de pagamento atualizado, se for o caso;

03. Cartão de inscrição no CNPJ da matriz e da unidade produtiva objeto do incentivo;

04. Cópia autenticada da Licença Ambiental do empreendimento;

- 05. Procuração atualizada, com firma reconhecida, específica para o pleito apresentado (quando a empresa tiver intermediário junto à SUDAM);
- 06. Certidão do IBGE, atualizada, do Estado da unidade produtiva objeto do incentivo, comprovando que a empresa está em dia com as informações estatísticas (Lei nº 5.534, de 14 de novembro de 1968), se for o caso;
- 07. Certidão Conjunta de Quitação de Tributos Federais e da Dívida Ativa da União, atualizada;

08. Certidão Negativa de Débitos (CND) fornecida pelo INSS, atualizada;

09. Certificado de Regularidade do FGTS da pleiteante, atualizada;

10. Comprovação da aprovação do projeto pela Agência Reguladora competente e cópia autenticada do contrato da concessão outorgada, quando for o caso;

11. Outros documentos que se fizerem necessários, a critério da SUDAM.

Obs: Todas as páginas do projeto deverão ser assinadas por dirigente da empresa ou pelo economista responsável com respectivo registro do Conselho Regional de Economia.

![](_page_52_Picture_0.jpeg)

# **INCENTIVO FISCAL: DEPRECIAÇÃO ACELERADA INCENTIVADA E DESCONTO. EM 12 MESES, DOS CRÉDITOS PIS/PASEP E COFINS**

# **ROTEIRO PARA ELABORAÇÃO DE PROJETOS**

**BELÉM-PA** 

### **DEPRECIAÇÃO ACELERADA INCENTIVADA E DESCONTO. EM 12 MESES, DOS CRÉDITOS PIS/PASEP E COFINS**

## **MODELO DE REQUERIMENTO**

Ilmo. Sr. Superintendente da SUDAM,

![](_page_53_Picture_112.jpeg)

\_\_\_\_\_\_\_\_\_\_\_\_\_\_\_\_\_\_\_\_\_\_\_\_\_\_\_\_\_\_\_\_\_\_\_\_\_\_\_\_\_\_ Assinatura e identificação de representante da empresa

![](_page_53_Picture_113.jpeg)

![](_page_54_Picture_130.jpeg)

Obs.: No caso de S/A, informar somente o Capital Votante

![](_page_54_Picture_131.jpeg)

![](_page_54_Picture_132.jpeg)

### **1.4.OBJETIVOS SOCIAIS DA EMPRESA**

![](_page_54_Picture_133.jpeg)

![](_page_54_Picture_134.jpeg)

![](_page_54_Picture_135.jpeg)

### **2.2. INVESTIMENTOS EM MÁQUINAS, APARELHOS, INSTRUMENTOS E EQUIPAMENTOS NOVOS QUE COMPÕEM O PROCESSO PRODUTIVO, REFERENTES AO PRESENTE PROJETO (DECRETO 5.789/2006)**

![](_page_54_Picture_136.jpeg)

\* Tabela de Incidência do Imposto sobre Produtos Industrializados - TIPI

### **2.3. VANTAGENS QUE OS NOVOS INVESTIMENTOS TRARÃO À EMPRESA**

![](_page_55_Picture_239.jpeg)

![](_page_55_Picture_240.jpeg)

![](_page_55_Picture_241.jpeg)

![](_page_55_Picture_242.jpeg)

![](_page_55_Picture_243.jpeg)

\*Considerar o valor contábil dos bens.

![](_page_56_Picture_145.jpeg)

**\***Discriminar a composição do Capital de Giro

### **3. RESPONSABILIDADE SOCIAL, AMBIENTAL E INCREMENTO TECNOLÓGICO**

Assinalar com *sim (s)*ou *não (n)* as atividades geradas pelo projeto do ponto de vista da responsabilidade social, ambiental e incremento tecnológico. Caso seja *sim (s),* especificar.

( ) Existência de um sistema de gestão ambiental.

( ) Tratamento dos resíduos

( ) Prática da reciclagem

( ) Programa de saúde e segurança no trabalho, prevenção de acidentes.

( ) Atividades de educação ambiental para o entorno e seus funcionários.

( ) Existência de projeto socioambiental no entorno.

( ) Existência de um projeto de inclusão digital.

() Existência de Monitoramento do consumo de energia, água, emissão atmosférica, efluentes líquidos e substância perigosa

( ) Controle dos efeitos da tecnologia empregada sobre os indicadores ambientais.

( ) Monitoramento da tecnologia empregada no aumento da produtividade.

( ) A Empresa tem/terá Programa de Participação de Lucros e Resultados

- ( ) Existência de Medidas de Prevenção e/ou Compensação de Impactos Ambientais
- ( ) O Projeto receberá transferência de tecnologia
- ( ) Usará simultaneamente tecnologia moderna e mão de obra intensiva

( ) A tecnologia de produção já é usada na Região

( ) Essa tecnologia está vinculada aos equipamentos de produção

( ) O processo produtivo/operacional é de domínio restrito da Empresa

( ) A assistência técnica à Empresa será prestada por firma local

( ) Indicar outros indicadores monitorados pela empresa:

### **4. DOCUMENTOS A ANEXAR AO PROJETO**

- 01. Cartão de inscrição no CNPJ da matriz e da unidade produtiva, objeto do incentivo;
- 02. Cópias autenticadas do Alvará de Funcionamento e do comprovante de pagamento atualizado;
- 03. Cópia autenticada da Licença Ambiental do empreendimento;
- 04. Certidão do IBGE, atualizada, do Estado da unidade produtiva objeto do incentivo, comprovando que a empresa está em dia com as informações estatísticas (Lei nº 5.534, de 14 de novembro de 1968);
- 05. Certidão Conjunta de Quitação de Tributos Federais e da Dívida Ativa da União, atualizada;

06. Certidão Negativa de Débitos (CND), fornecida pelo INSS, atualizada;

07. Certificado de regularidade do FGTS, da pleiteante, atualizada;

- 08. Procuração atualizada, com firma reconhecida, específica para o pleito apresentado (quando a empresa tiver intermediário junto à SUDAM;
- 09. Cópia dos Laudos/Declarações/Atos homologatórios de concessão do benefício fiscal emitido pela Secretaria da Receita Federal, de que trata o art. 1º da MP 2.199-14/2001;

10. Outros documentos que se fizerem necessários, a critério da SUDAM.

Obs: Todas as páginas do projeto deverão ser assinadas por dirigente da empresa ou pelo economista responsável com respectivo registro do Conselho Regional de Economia.